## Announcements

#### ■ Assignment 1

- □ theory (**due Today**)
- □ programming (**due next Friday**)
	- p. You should **draw polygons** (not line strips) for the parts of the penguin
	- p. Issues with OpenGL should be resolved soon

#### **Practice midterms** are now on-line

- □ Solutions will not be made available, but you can ask TA or myself questions during office hours (and tutorial)
- □ We will have extra office hours before the exam

- **Camera models** 
	- **Pinhole camera**

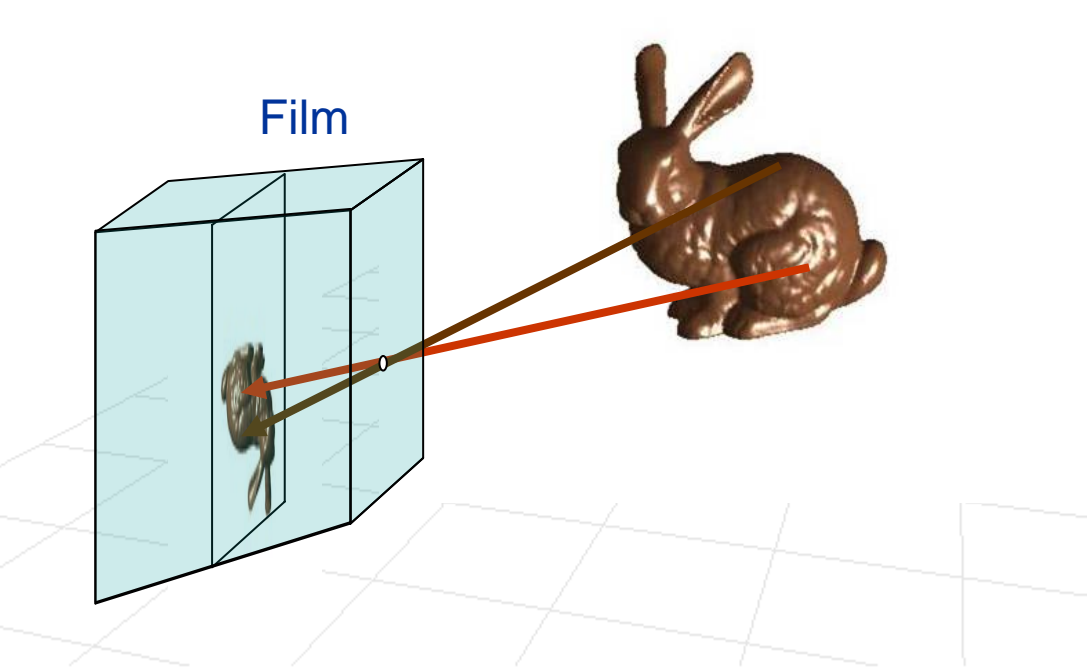

#### **Camera models**

- Pinhole camera
- **Thin Lens Model** –– lens is used to focus the light

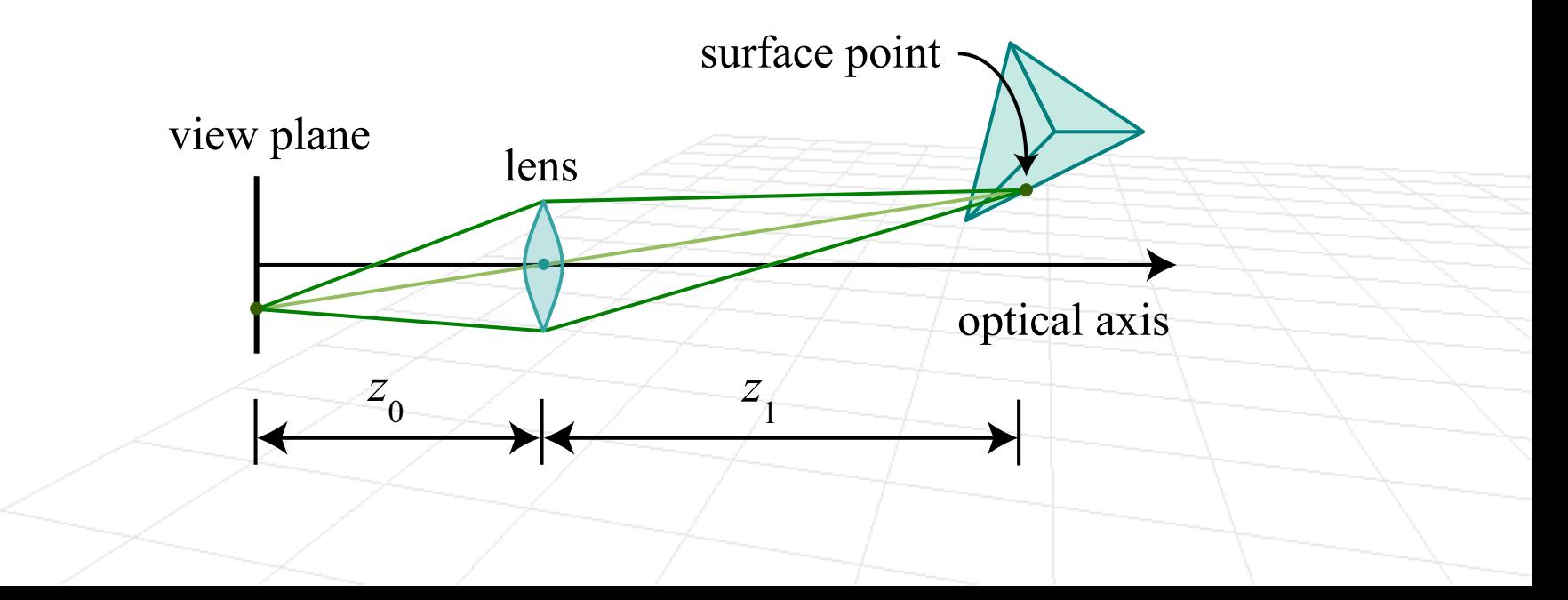

#### **Camera models**

- Pinhole camera
- $\Box$ Thin Lens Model – lens is used to focus the light
- $\Box$ Relationship between thin lens model and pinhole camera
- **Conceptual pinhole camera**

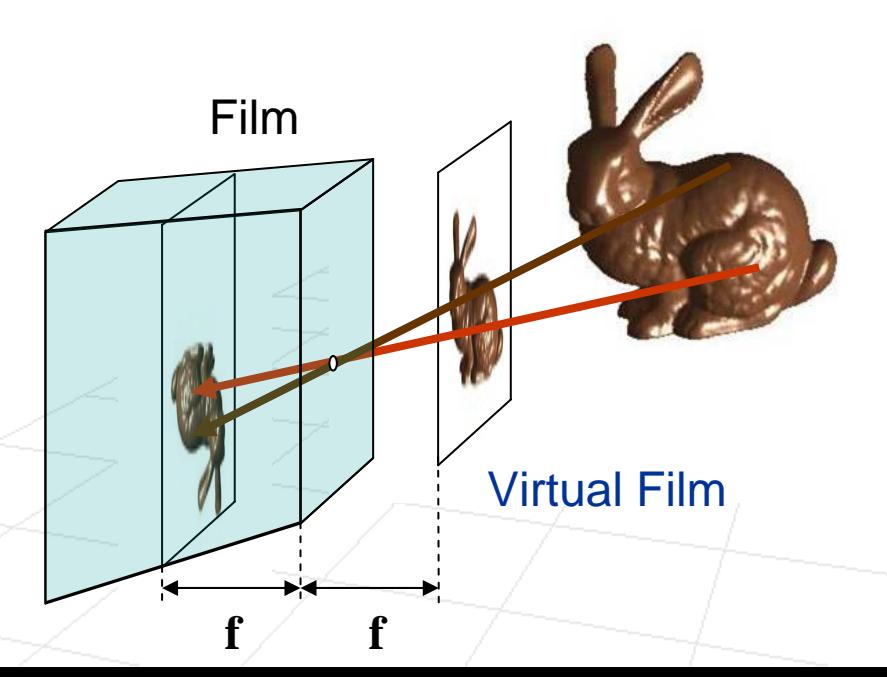

#### **Camera models**

- Pinhole camera
- $\Box$ Thin Lens Model – lens is used to focus the light
- $\Box$ Relationship between thin lens model and pinhole camera
- $\Box$ Conceptual pinhole camera
- **Perspective Projection**

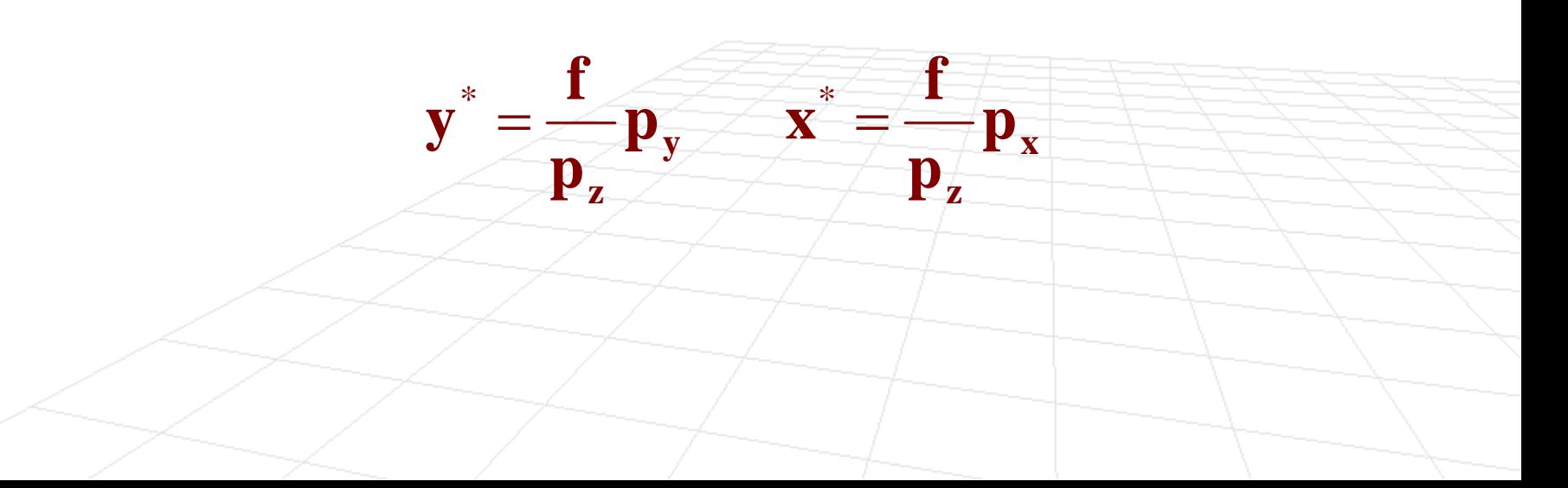

Lets step back again …

■ What do we need to render a scene

#### **Scene with 3D objects**

- □ Position and orientation of camera in the world coordinates
- □ Transformation of objects from world to camera coordinates
- **Project the objects onto film**
- Visibility (with respect to the view volume)
- □ No need to render everything, only things we can see

# Camera Models Part 2

#### **Computer Graphics, CSCD18**

Fall 2008Instructor: Leonid Sigal

## Position and Orientation of Camera

- How can we specify a camera coordinate frame
	- $\Box$  We need an origin (at the pinhole) lets call it  $\overline{\mathbf{e}}$  , and 3 unit vectors to define the camera coordinate frame  $\vec{\mathbf{u}},\vec{\mathbf{v}},\vec{\mathbf{w}}$  $\rightarrow$   $\rightarrow$   $\rightarrow$ , ,

#### In general,

- Camera can be anywhere in the world
- Can move as a function of time

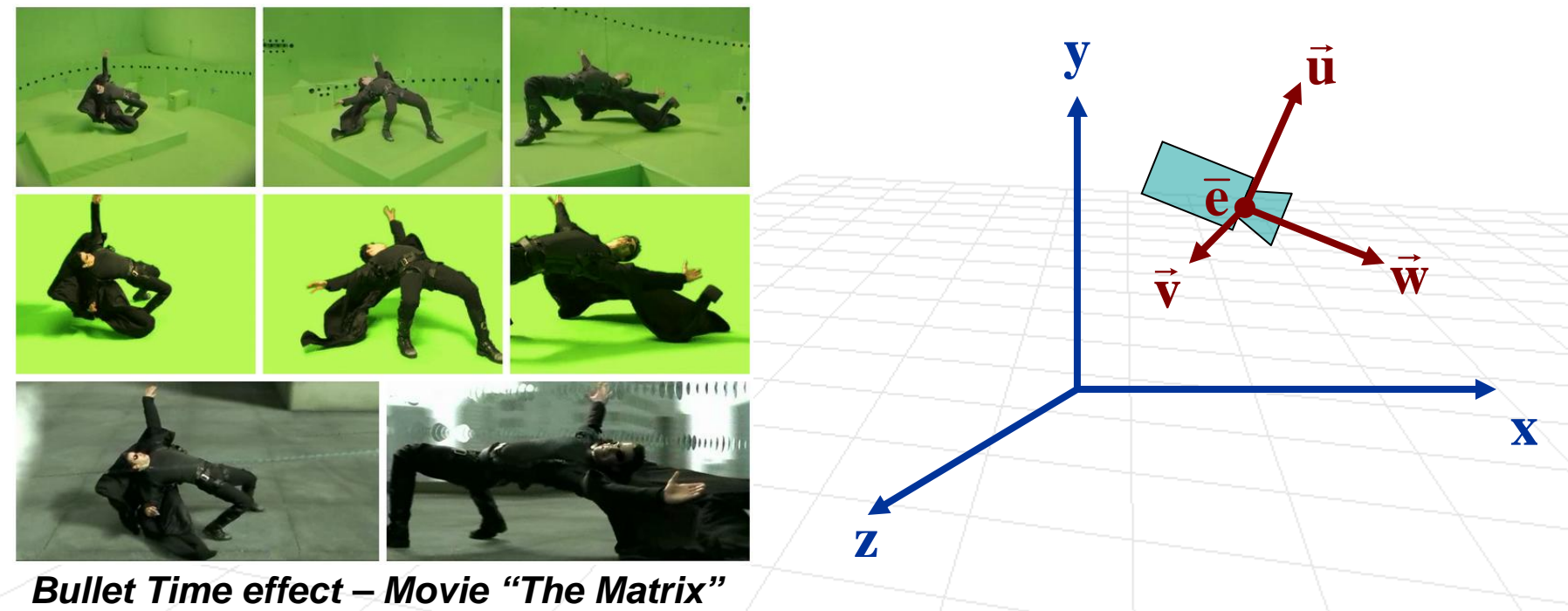

## Position and Orientation of Camera

- How can we specify a camera coordinate frame
	- $\Box$  $\Box$  We need an origin (at the pinhole) – lets call it **e**, and 3 unit vectors to define the camera coordinate frame  $\vec{\mathbf{u}},\vec{\mathbf{v}},\vec{\mathbf{w}}$  $\rightarrow$   $\rightarrow$   $\rightarrow$ , ,
- **u** How can we intuitively specify  $\dot{\mathbf{u}}, \dot{\mathbf{v}}, \dot{\mathbf{w}}$  $\rightarrow$   $\rightarrow$   $\rightarrow$ , ,
	- Let's pick a **point in the scene where we want to look** - **p**

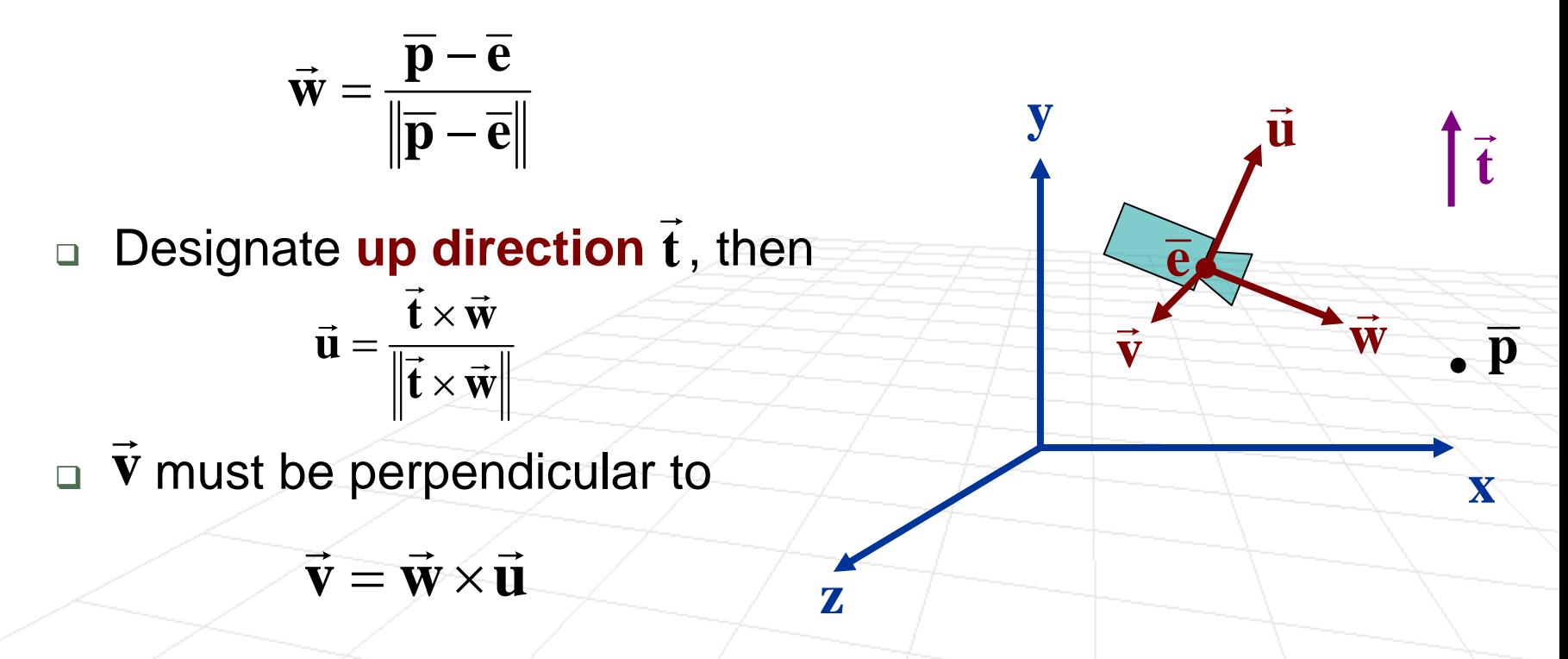

#### Position and Orientation of Camera

**Now that we have a camera defined in world** coordinate frame, how do we take a point in the camera coordinate frame and map to the world coordinate frame?

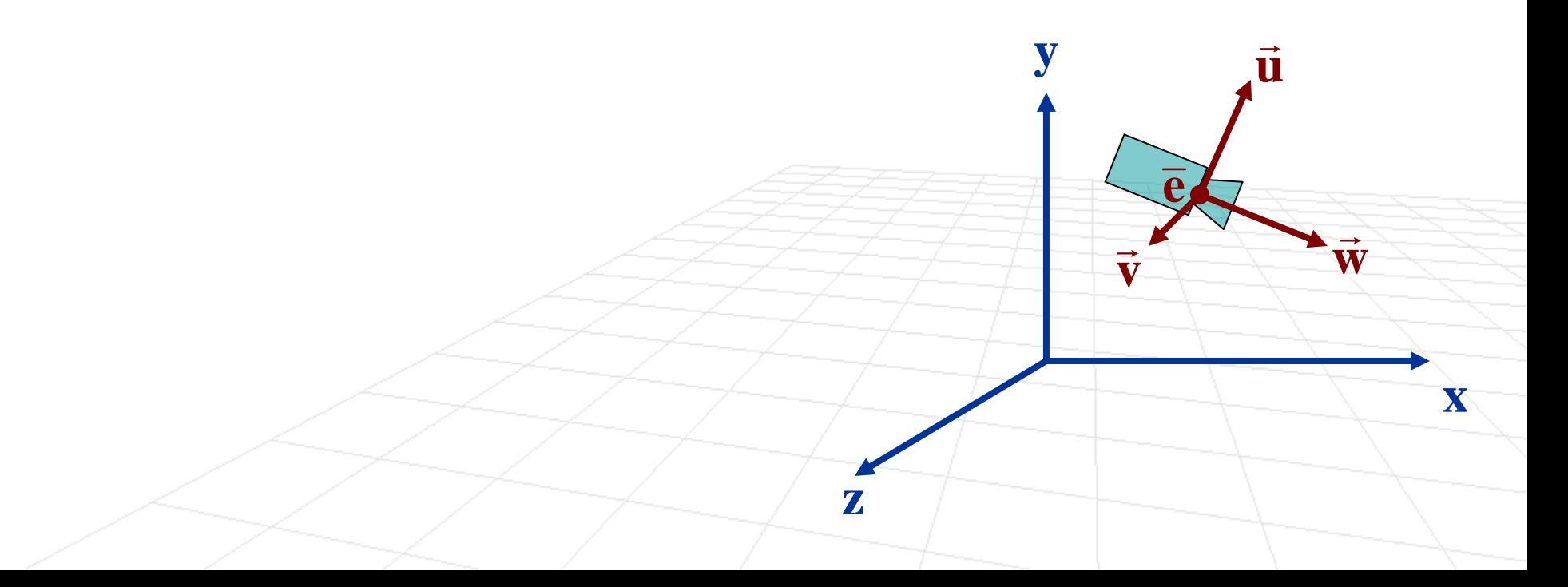

- **Now that we have a camera defined in world** coordinate frame, how do we take a point in the camera coordinate frame and map to the world coordinate frame?
- Let's try some points

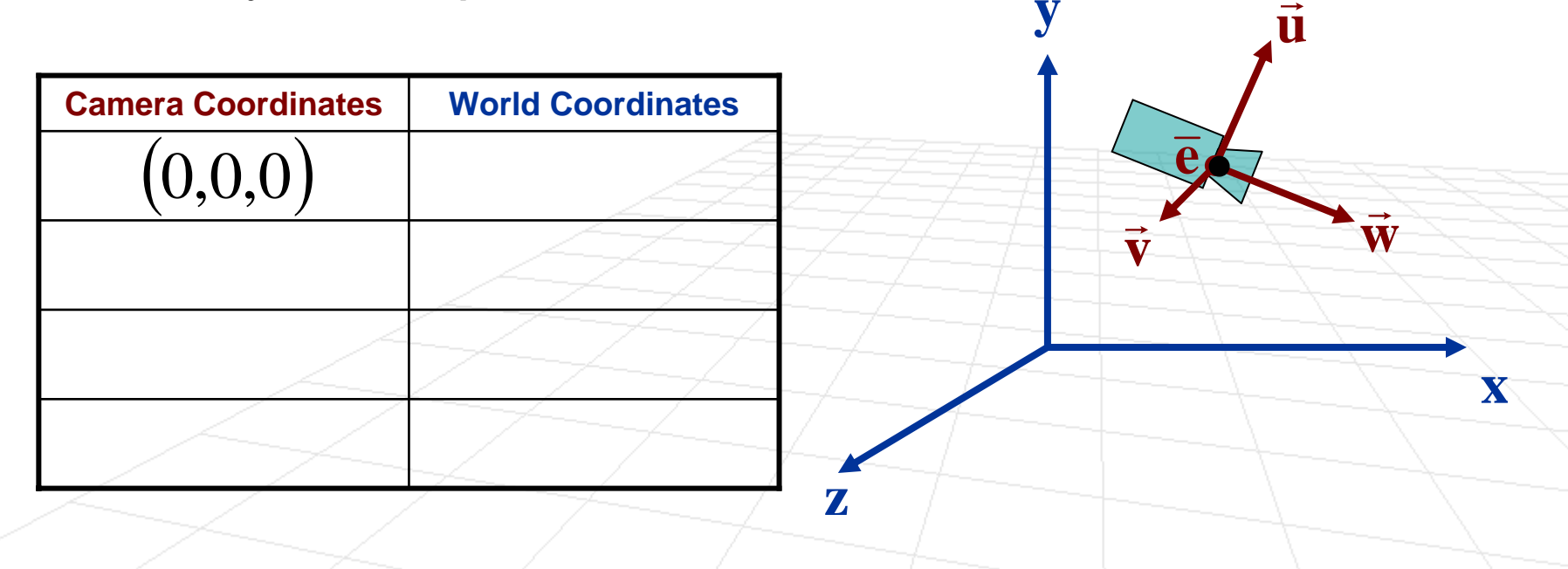

- **Now that we have a camera defined in world** coordinate frame, how do we take a point in the camera coordinate frame and map to the world coordinate frame?
- Let's try some points

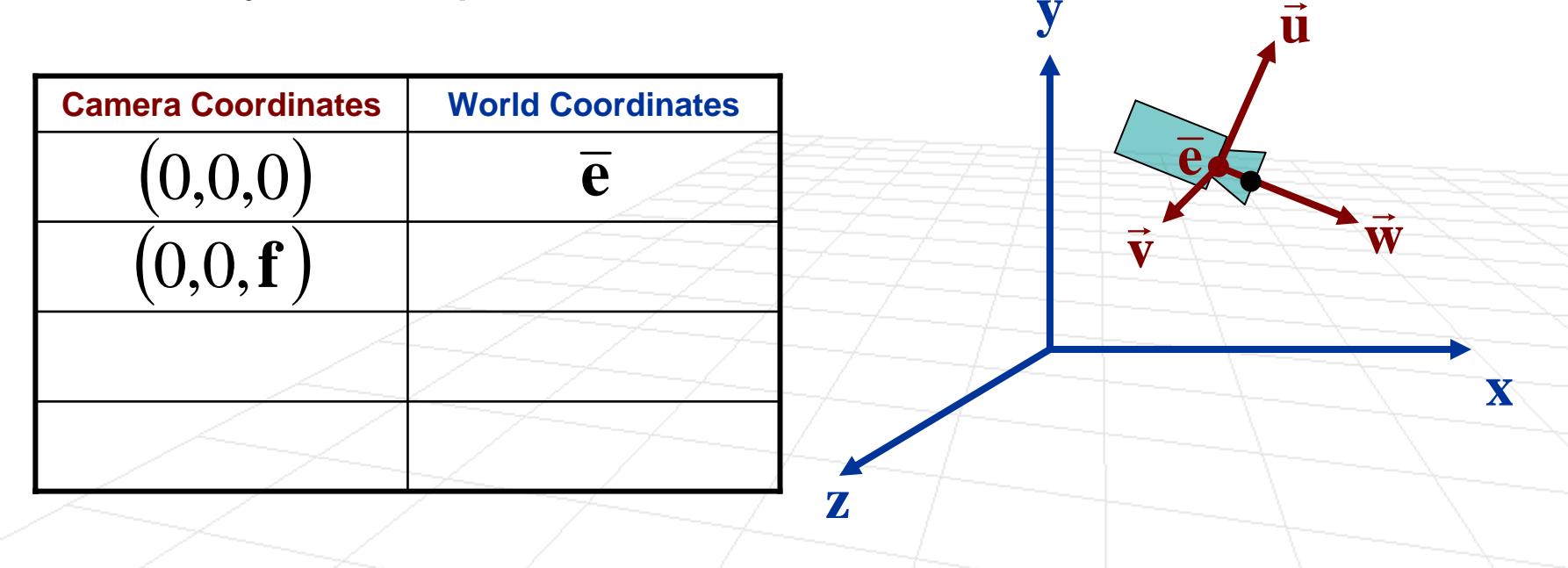

- **Now that we have a camera defined in world** coordinate frame, how do we take a point in the camera coordinate frame and map to the world coordinate frame?
- Let's try some points

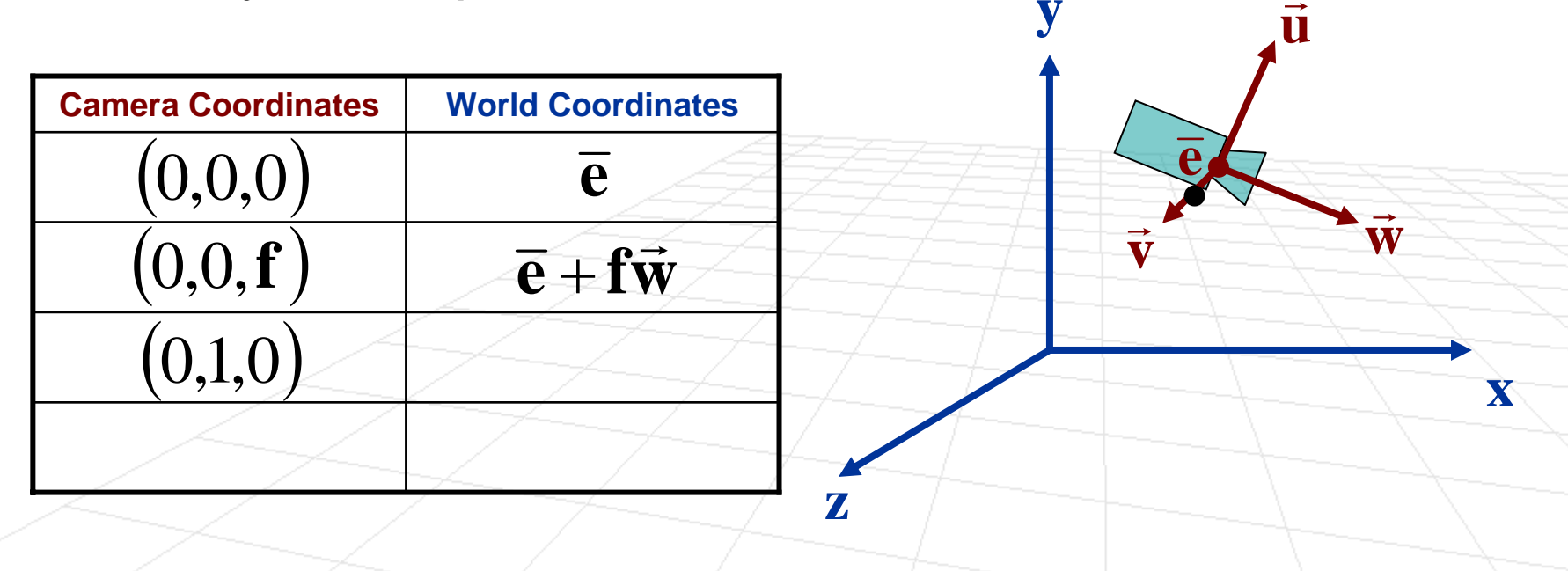

- **Now that we have a camera defined in world** coordinate frame, how do we take a point in the camera coordinate frame and map to the world coordinate frame?
- Let's try some points

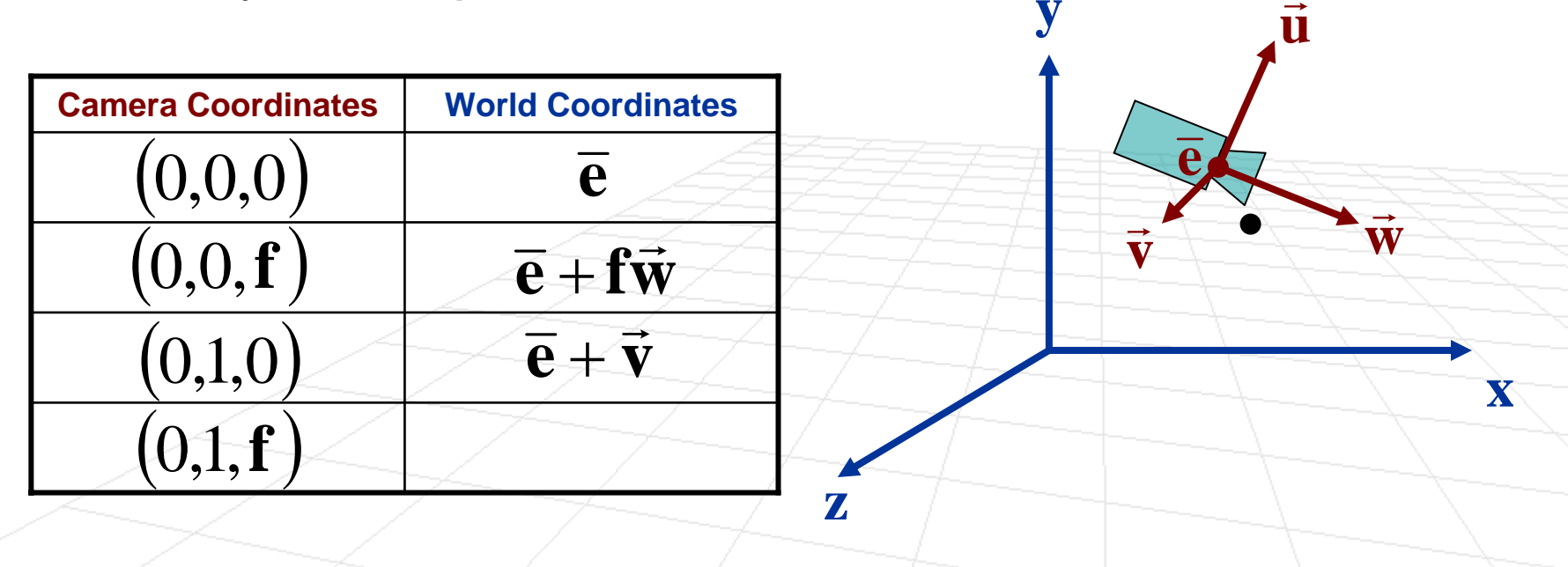

- **Now that we have a camera defined in world** coordinate frame, how do we take a point in the camera coordinate frame and map to the world coordinate frame?
- Let's try some points

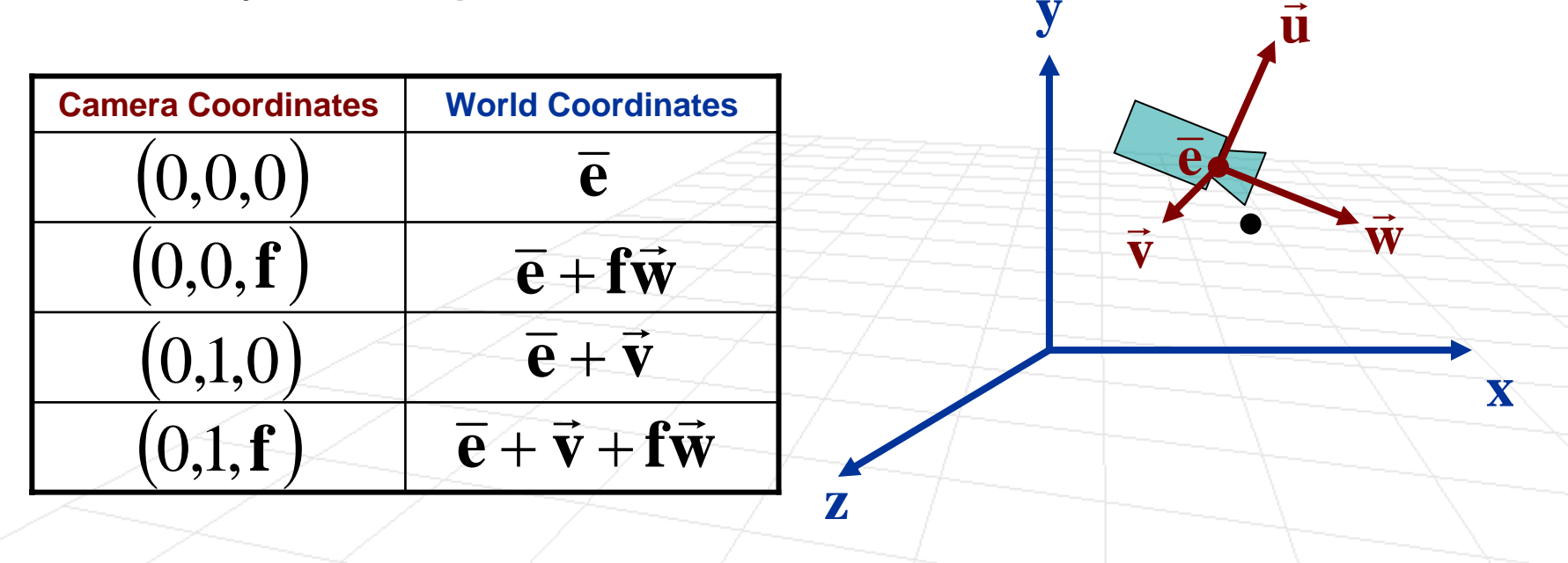

F It's relatively easy to show that any **point in camera coordinate frame** can be expressed **in world coordinate frame** using the following homogenized transformation:

$$
\overline{\mathbf{p}}^{\,\text{w}}=\mathbf{M}_{\,\text{cw}}\overline{\mathbf{p}}^{\,\text{c}}
$$

$$
\mathbf{M}_{\text{cw}} = \begin{bmatrix} [\vec{\mathbf{u}}, \vec{\mathbf{v}}, \vec{\mathbf{w}}] & \vec{\mathbf{e}} \\ [0,0,0] & 1 \end{bmatrix}
$$

See lecture notes for details

**It's relatively easy to show that any point in camera coordinate frame** can be expressed **in world coordinate frame** using the following homogenized transformation:

$$
\overline{\mathbf{p}}^{\,\mathbf{w}}=\mathbf{M}_{\,\mathbf{cw}}\overline{\mathbf{p}}^{\,\mathbf{c}}
$$

 $\overline{\mathbf{p}}^{\mathrm{c}} = \mathbf{M}_{\mathrm{wc}} \overline{\mathbf{p}}$ 

**w**

**wc**

Actually, what we need is the inverse:

**We have:**

$$
\overline{\mathbf{p}}^{\mathbf{w}} = \mathbf{M}_{\mathbf{cw}} \overline{\mathbf{p}}^{\mathbf{c}} \qquad \mathbf{M}_{\mathbf{cw}} = \begin{bmatrix} \mathbf{A} & \overline{\mathbf{e}} \\ [0,0,0] & 1 \end{bmatrix} \qquad \mathbf{A} = \begin{bmatrix} \uparrow & \uparrow & \uparrow \\ \overline{\mathbf{u}} & \overline{\mathbf{v}} & \overline{\mathbf{w}} \\ \downarrow & \downarrow & \downarrow \end{bmatrix}
$$

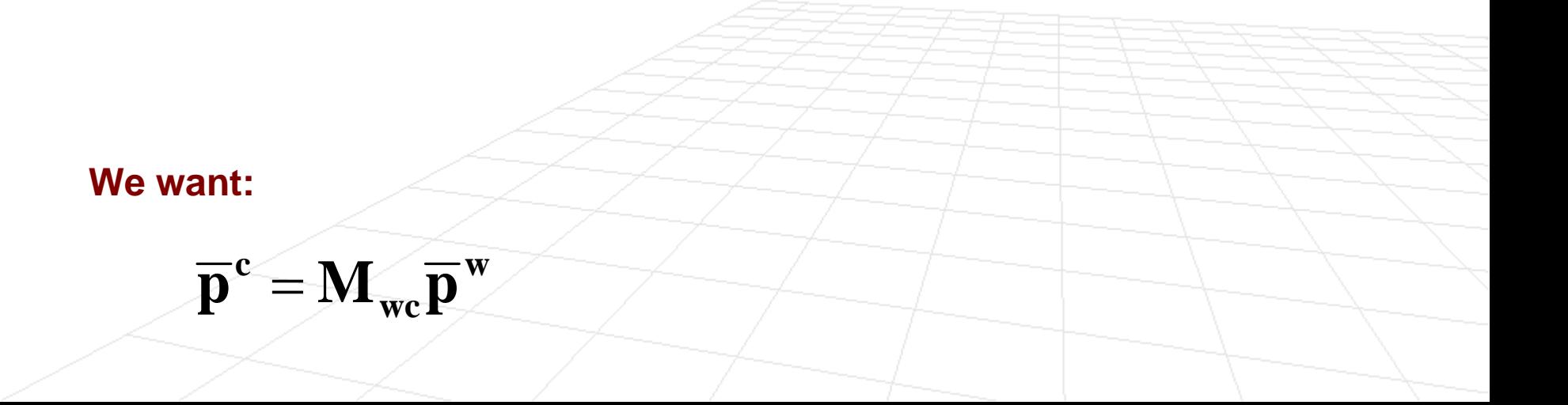

**We have:**

$$
\overline{\mathbf{p}}^{\mathbf{w}} = \mathbf{M}_{\text{cw}} \overline{\mathbf{p}}^{\text{c}} \qquad \mathbf{M}_{\text{cw}} = \begin{bmatrix} \mathbf{A} & \overline{\mathbf{e}} \\ [0,0,0] & 1 \end{bmatrix} \qquad \mathbf{A} = \begin{bmatrix} \uparrow & \uparrow & \uparrow \\ \overline{\mathbf{u}} & \overline{\mathbf{v}} & \overline{\mathbf{w}} \\ \downarrow & \downarrow & \downarrow \end{bmatrix}
$$

$$
\overline{\mathbf{p}}^{\mathbf{w}} = \mathbf{A} \overline{\mathbf{p}}^{\text{c}} + \overline{\mathbf{e}}
$$

$$
\overline{\mathbf{p}}^{\text{c}} = \mathbf{A}^{-1} (\overline{\mathbf{p}}^{\mathbf{w}} - \overline{\mathbf{e}})
$$

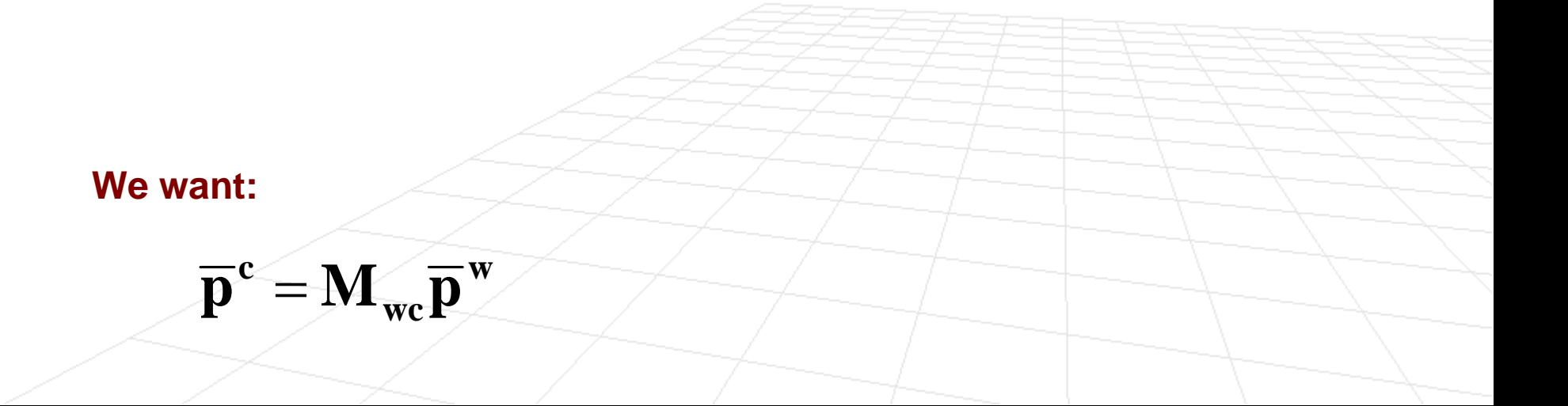

**We have:**

$$
\overline{\mathbf{p}}^{\mathbf{w}} = \mathbf{M}_{\text{cw}} \overline{\mathbf{p}}^{\text{c}} \qquad \mathbf{M}_{\text{cw}} = \begin{bmatrix} \mathbf{A} & \overline{\mathbf{e}} \\ [0,0,0] & 1 \end{bmatrix} \qquad \mathbf{A} = \begin{bmatrix} \uparrow & \uparrow & \uparrow \\ \overline{\mathbf{u}} & \overline{\mathbf{v}} & \overline{\mathbf{w}} \\ \downarrow & \downarrow & \downarrow \end{bmatrix}
$$

$$
\overline{\mathbf{p}}^{\mathbf{w}} = \mathbf{A} \overline{\mathbf{p}}^{\text{c}} + \overline{\mathbf{e}}
$$

$$
\overline{\mathbf{p}}^{\text{c}} = \mathbf{A}^{-1} (\overline{\mathbf{p}}^{\mathbf{w}} - \overline{\mathbf{e}})
$$

Since  ${\bf A}$  is orthonormal (easy to check), the inverse of  ${\bf A}$  is simply a transpose

$$
\overline{\mathbf{p}}^{\mathbf{c}} = \mathbf{A}^{\mathbf{T}} \left( \overline{\mathbf{p}}^{\mathbf{w}} - \overline{\mathbf{e}} \right)
$$
\nWe want:\n
$$
\overline{\mathbf{p}}^{\mathbf{c}} = \mathbf{M}_{\text{wc}} \overline{\mathbf{p}}^{\mathbf{w}}
$$

**We have:**

$$
\overline{\mathbf{p}}^{\mathbf{w}} = \mathbf{M}_{\mathbf{cw}} \overline{\mathbf{p}}^{\mathbf{c}} \qquad \mathbf{M}_{\mathbf{cw}} = \begin{bmatrix} \mathbf{A} & \overline{\mathbf{e}} \\ [0,0,0] & 1 \end{bmatrix} \qquad \mathbf{A} = \begin{bmatrix} \uparrow & \uparrow & \uparrow \\ \overline{\mathbf{u}} & \overline{\mathbf{v}} & \overline{\mathbf{w}} \\ \downarrow & \downarrow & \downarrow \end{bmatrix}
$$

$$
\overline{\mathbf{p}}^{\mathbf{w}} = \mathbf{A} \overline{\mathbf{p}}^{\mathbf{c}} + \overline{\mathbf{e}}
$$

$$
\overline{\mathbf{p}}^{\mathbf{c}} = \mathbf{A}^{-1} (\overline{\mathbf{p}}^{\mathbf{w}} - \overline{\mathbf{e}})
$$

Since  ${\bf A}$  is orthonormal (easy to check), the inverse of  ${\bf A}$  is simply a transpose

$$
\overline{p}^{c} = A^{T}(\overline{p}^{w} - \overline{e})
$$
\nWe want:\n
$$
\overline{p}^{c} = M_{wc}\overline{p}^{w} \qquad M_{wc} = \begin{bmatrix} A^{T} & A^{T}\overline{e} \\ [0,0,0] & 1 \end{bmatrix} \begin{matrix} \leftarrow & \overline{u} \\ A^{T} = \leftarrow & \overline{v} \\ \leftarrow & \overline{w} \end{matrix}
$$

# Perspective Projection (Again)

- **Earlier we derive perspective projection using** similar triangles
- **Now, we will go through an exercise of doing it** algebraically (it's a good exercise)

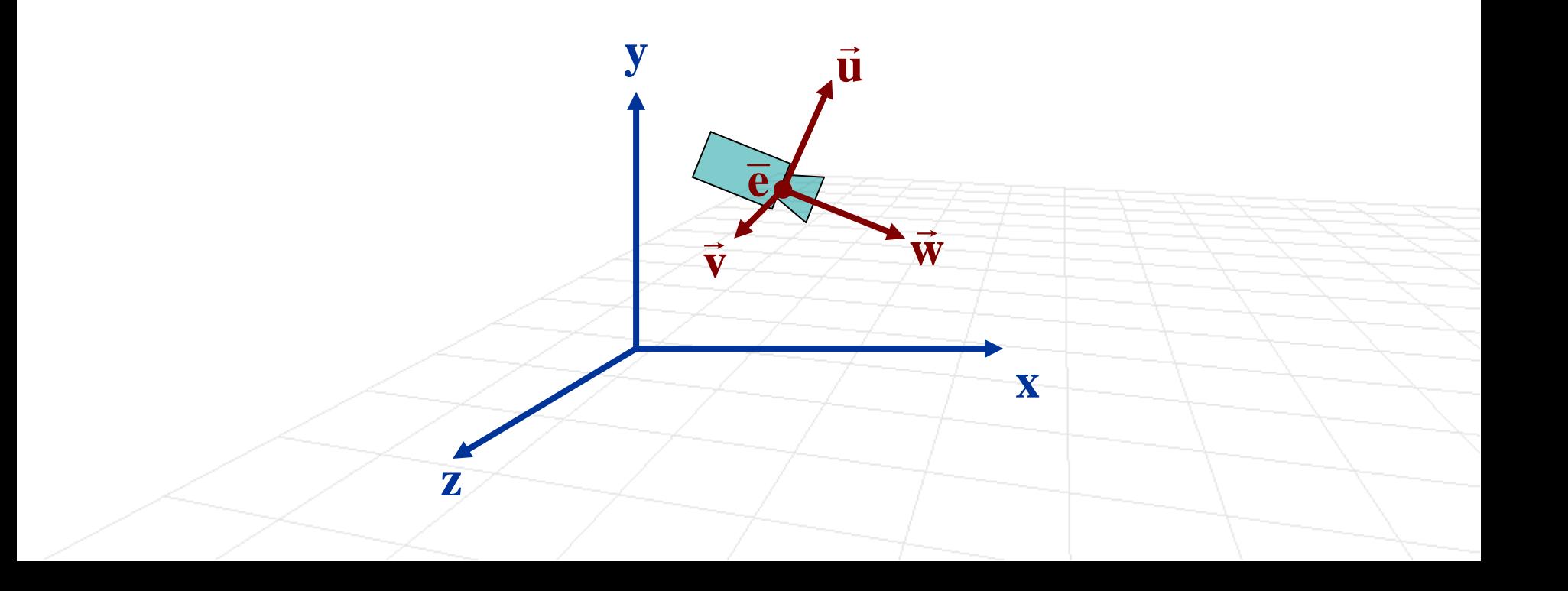

## Perspective Projection

Lets consider everything in the camera coordinate frame

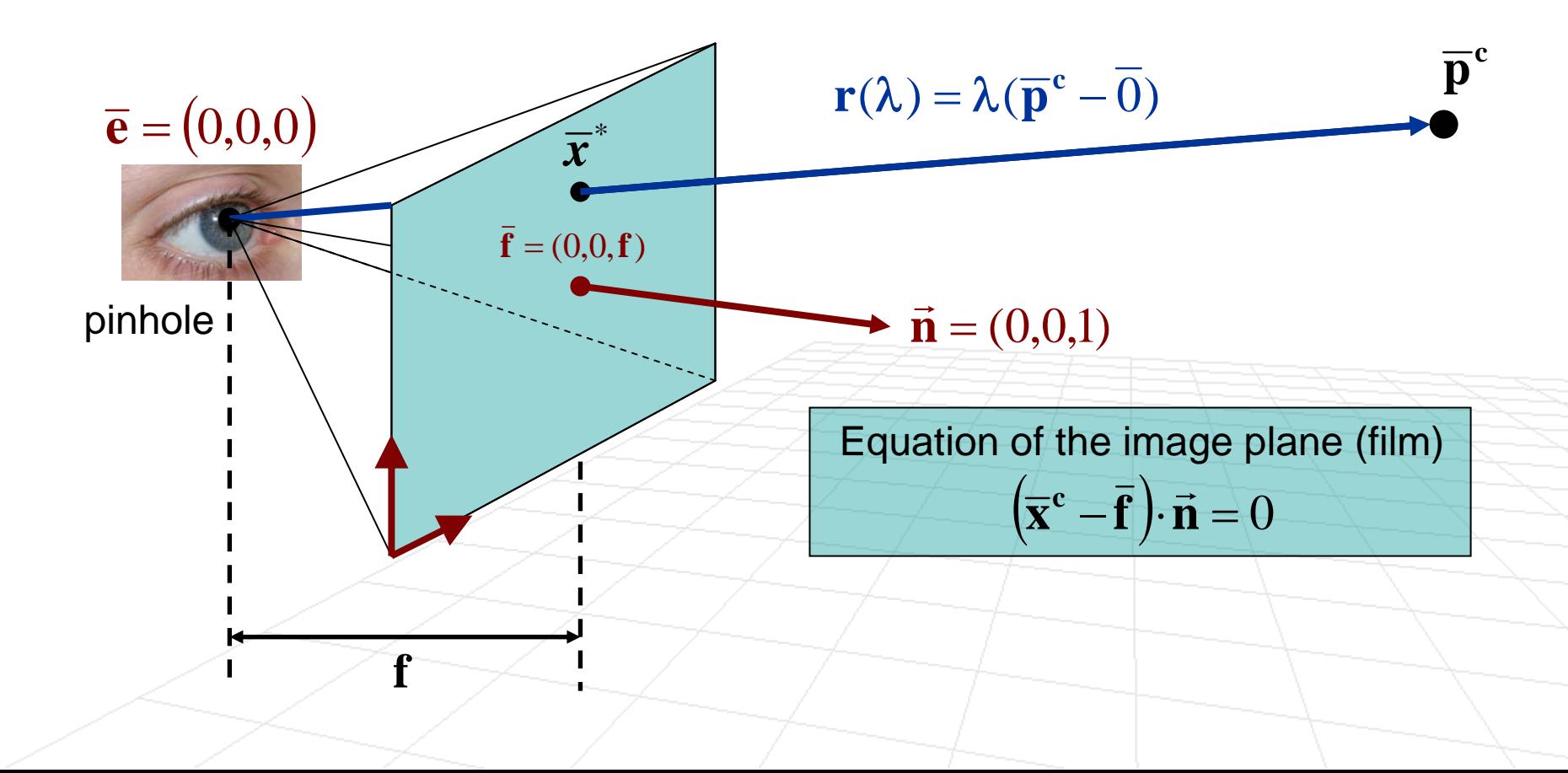

## Perspective Projection

Lets consider everything in the camera coordinate frame

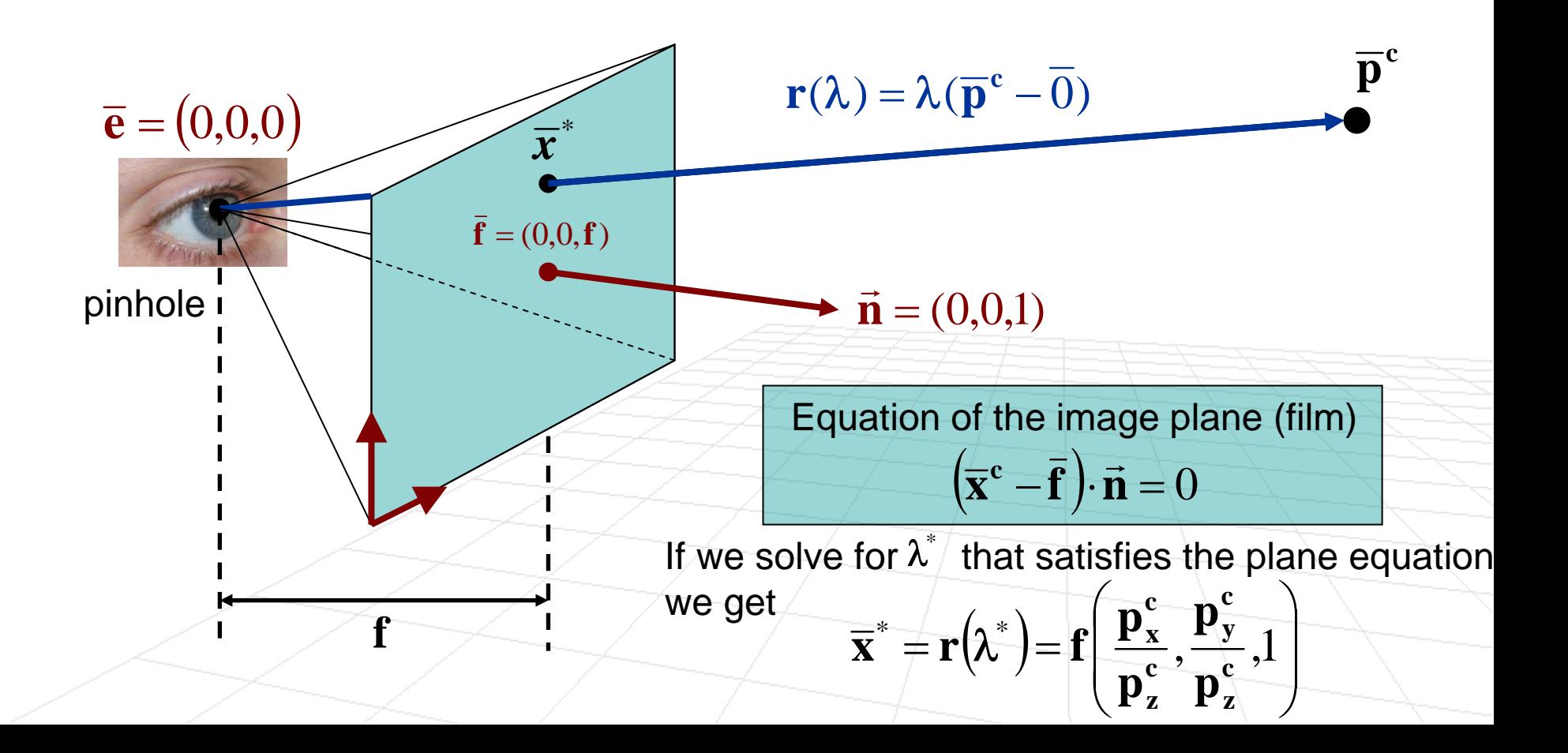

## Perspective Projection

**c** F **The mapping from a point**  $\overline{p}^c$  **in camera coordinates** to point  $(x^*, y^*, 1)$  in the image plane, is what we will call the **perspective projection**

$$
\overline{x}^* = r(\lambda^*) = f\left(\frac{p_x^c}{p_z^c}, \frac{p_y^c}{p_z^c}, 1\right)
$$

**Just a scaling factor, we can ignore**

- **The mapping of point**  $\overline{p}^c = (\mathbf{p}_x^c, \mathbf{p}_y^c, \mathbf{p}_z^c)$  **to** is the form of scaling transformation, but since it depends on the depth of the point  $\mathbf{p}^{\mathrm{c}}_{\mathbf{z}},$  it is not linear (remember the tapering example from last week)  $\Big($ ) **c z c y c x**  $\overline{\mathbf{p}}^{\mathrm{c}} = (\mathbf{p}_{\mathrm{x}}^{\mathrm{c}}, \mathbf{p}_{\mathrm{v}}^{\mathrm{c}}, \mathbf{p})$  $\overline{\mathbf{x}}^* = \left( \mathbf{x}^*, \mathbf{y}^* , 1 \right)$ )
- **If would be very useful if we can express this non**linear transformation as a linear transformation (matrix). Why?

- but since it depends on the depth of the point  ${\bf p}^{\rm c}_{{\bf z}},$  it is  $\Big($ ) **c z c y c x**  $\overline{\mathbf{p}}^{\mathrm{c}} = (\mathbf{p}_{\mathrm{x}}^{\mathrm{c}}, \mathbf{p}_{\mathrm{v}}^{\mathrm{c}}, \mathbf{p})$  $\overline{\mathbf{x}}^* = \left( \mathbf{x}^*, \mathbf{y}^* , 1 \right)$ ) **The mapping of point**  $\overline{p}^c = (\mathbf{p}_x^c, \mathbf{p}_y^c, \mathbf{p}_z^c)$  **to** is the form of scaling transformation, not linear (remember the tapering example from last week)
- **If would be very useful if we can express this non**linear transformation as a linear transformation (matrix). Why?

$$
\overline{\mathbf{x}}^* = \mathbf{M}^{}_{\mathbf{p}} \mathbf{M}^{}_{\mathbf{wc}} \overline{\mathbf{p}}^{\mathbf{w}}
$$

- We can express it a a linear transformation in homogeneous coordinates (this is one of the benefits of using homogeneous coordinates!)
- **Here's the transformation that does what we want:**

$$
\mathbf{M}_{\mathbf{p}} = \begin{bmatrix} 1 & 0 & 0 & 0 \\ 0 & 1 & 0 & 0 \\ 0 & 0 & 1 & 0 \\ 0 & 0 & 1/\mathbf{f} & 0 \end{bmatrix}
$$

F Let's prove this is true

#### **Claim:**

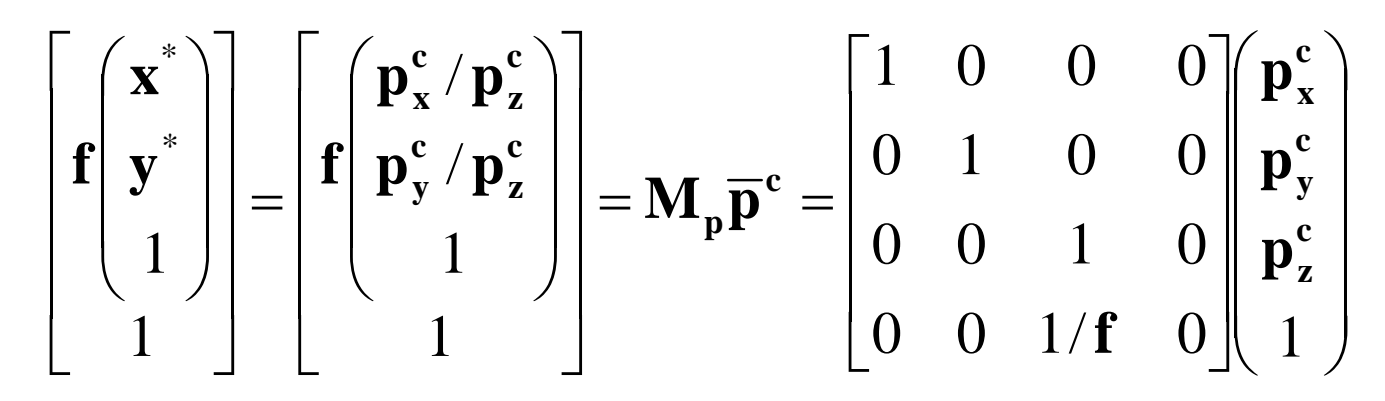

#### **Claim:**

#### ⎟ ⎟ ⎟ ⎟  $\overline{\phantom{a}}$  $\int$ ⎞  $\overline{\phantom{a}}$  $\overline{\phantom{a}}$  $\overline{\phantom{a}}$  $\overline{\phantom{a}}$  $\overline{\phantom{a}}$  $\setminus$  $\bigg($ ⎥ ⎥ ⎥  $\overline{\phantom{a}}$  $\overline{\phantom{a}}$ ⎤ ▎ ⎢  $\overline{\phantom{a}}$  $\sqrt{2}$  $=$   $\bf{M}$   $_{\circ}$   $\bf{p}$   $=$ ⎥ ⎥ ⎥  $\overline{\phantom{a}}$  $\overline{\phantom{a}}$ ⎤  $\overline{\phantom{a}}$  $\lceil$ ⎟ ⎟ ⎟  $\int$ ⎞ ⎜ ⎜ ⎜  $\setminus$  $\bigg($ = ⎥ ⎥ ⎥  $\overline{\phantom{a}}$  $\overline{\phantom{a}}$ ⎤  $\overline{\phantom{a}}$  $\sqrt{}$ ⎟ ⎟  $\overline{\phantom{a}}$  $\int$ ⎞  $\overline{\phantom{a}}$  $\overline{\phantom{a}}$  $\setminus$  $\bigg($  $0 \quad 0 \quad 1/\mathbf{f} \quad 0 \parallel 1$ 0 0 1 0 0 1 0 0 1 0 0 0 1 1 / / 1 1 \* \* **c z c y c x c p c z c y c z c x p p p f**  $\mathbf{M}_{_{\mathbf{n}}}\mathbf{\overline{p}}$ **p p p p y f x f**

**Proof:**

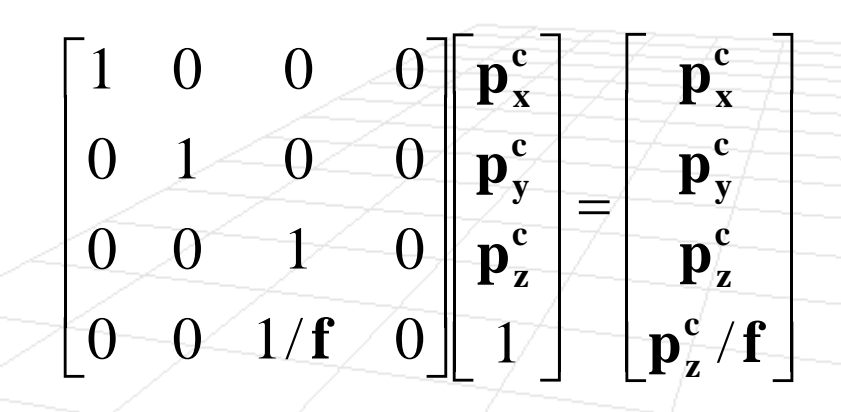

**Point in homogeneous coordinates can be scaled arbitrarily**

#### **Claim:**

#### ⎟ ⎟ ⎟ ⎟  $\overline{\phantom{a}}$  $\int$ ⎞ ⎜ ⎜ ⎜ ⎜ ⎜  $\setminus$  $\bigg($ ⎥ ⎥ ⎥ ⎥  $\overline{\phantom{a}}$ ⎤ ▎ ⎢  $\overline{\phantom{a}}$  $\sqrt{2}$  $=$   $\bf{M}$   $_{\circ}$   $\bf{p}$   $\bf=$ ⎥ ⎥ ⎥  $\overline{\phantom{a}}$  $\overline{\phantom{a}}$ ⎤ ⎢ ⎢ ⎢ ⎢  $\lfloor$  $\sqrt{2}$ ⎟ ⎟ ⎟  $\int$ ⎞  $\overline{\phantom{a}}$  $\overline{\phantom{a}}$  $\overline{\phantom{a}}$  $\setminus$  $\bigg($ =  $\overline{\phantom{a}}$ ⎥ ⎥ ⎥  $\overline{\phantom{a}}$ ⎤  $\overline{\phantom{a}}$  $\sqrt{2}$ ⎟ ⎟  $\overline{\phantom{a}}$  $\int$ ⎞  $\setminus$  $\bigg($  $0 \quad 0 \quad 1/\mathbf{f} \quad 0 \parallel 1$ 0 0 1 0 0 1 0 0 1 0 0 0 1 1 / / 1 1 \* \* **c z c y c x c p c z c y c z c x p p p f**  $\mathbf{M}_{_{\mathbf{n}}}\mathbf{\overline{p}}$ **p p p p y f x f**

**Proof:**

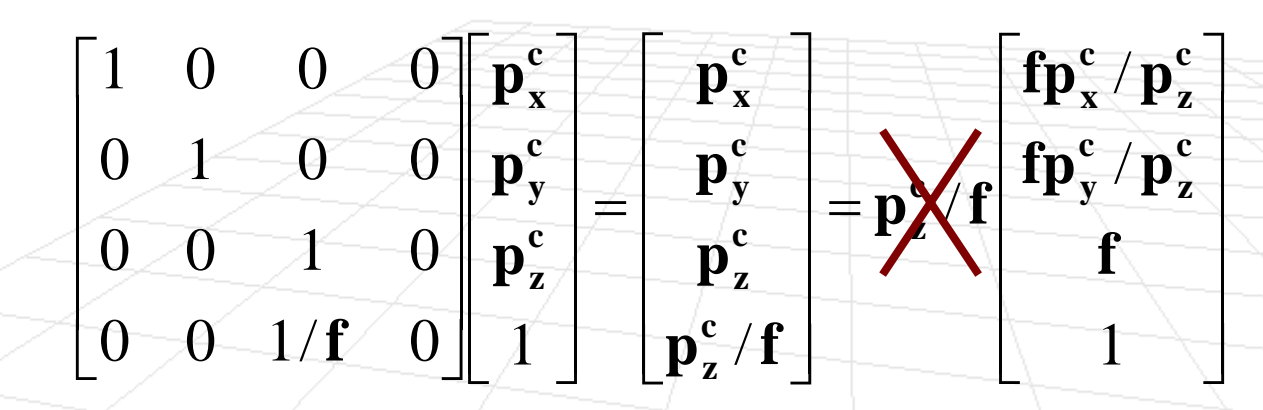

**Point in homogeneous coordinates can be scaled arbitrarily**

## Putting together a camera model

**Projecting a world point to image (film) plane**

$$
\overline{\mathbf{X}}^* = \mathbf{M}^{}_{\mathbf{p}} \mathbf{M}^{}_{\mathbf{wc}} \overline{\mathbf{p}}^{\mathbf{w}}
$$

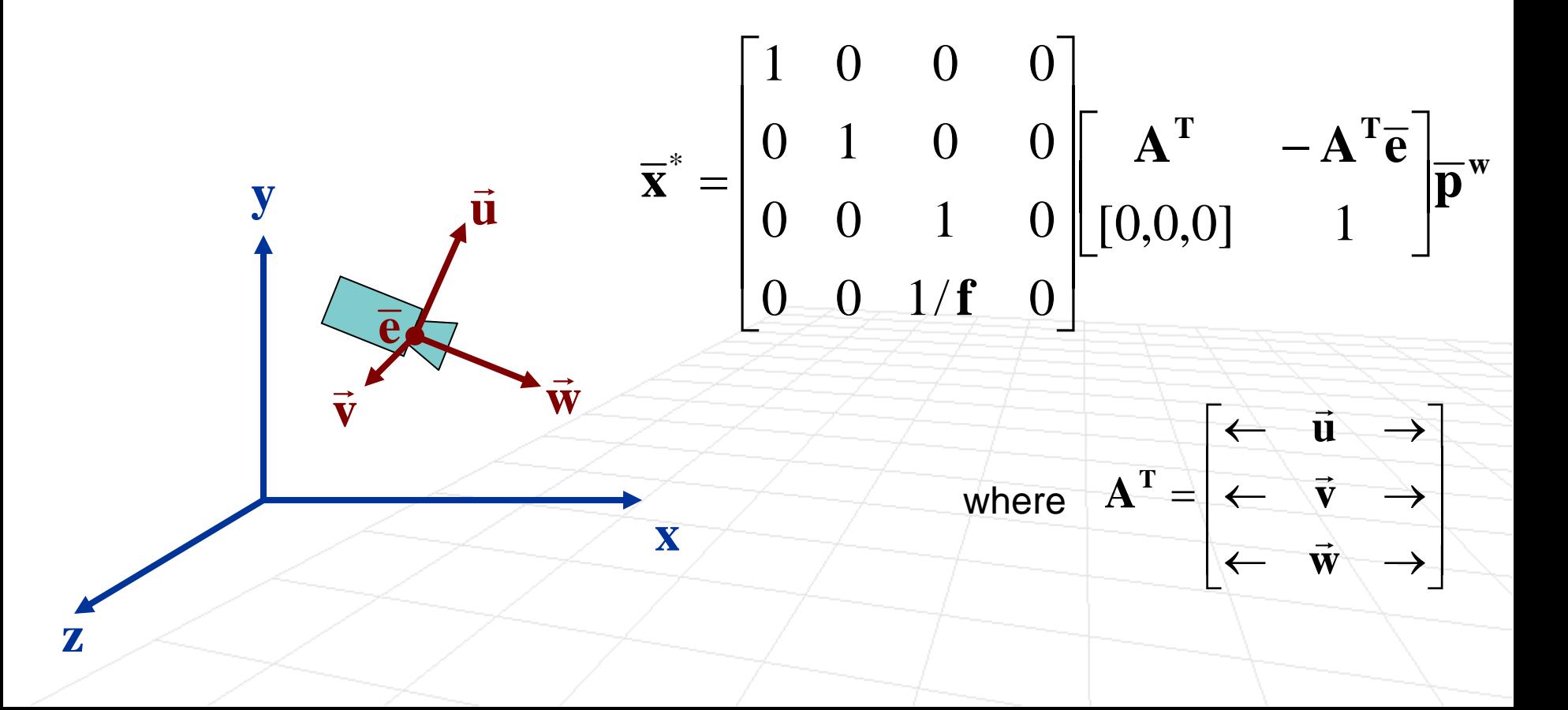

- We would like to change the projection transform so that z-component of the projection gives us useful information (not just a constant **f** )
- We want it to encode something about depth of a point. Why?

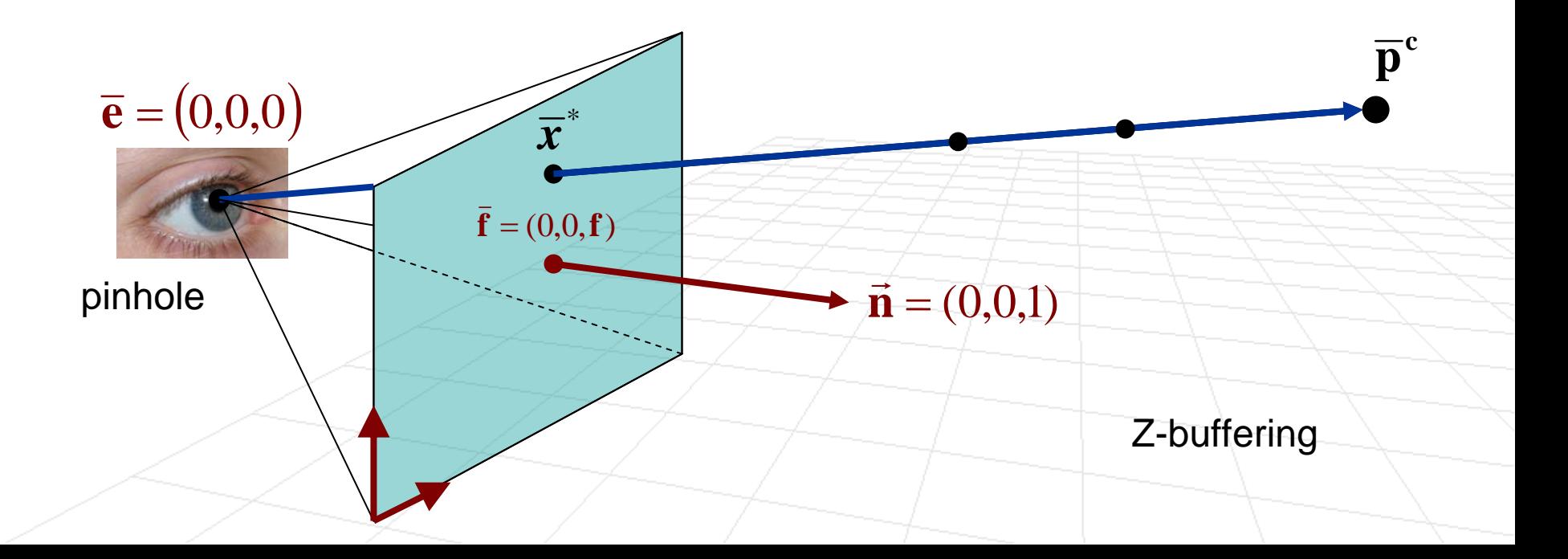

■ Standard homogeneous perspective projection

$$
\mathbf{M}_{\mathbf{p}} = \begin{bmatrix} 1 & 0 & 0 & 0 \\ 0 & 1 & 0 & 0 \\ 0 & 0 & 1 & 0 \\ 0 & 0 & 1/f & 0 \end{bmatrix}
$$

**Pseudodepth projection matrix** 

$$
M_{p} = \begin{bmatrix} 1 & 0 & 0 & 0 \\ 0 & 1 & 0 & 0 \\ 0 & 0 & a & b \\ 0 & 0 & 1/f & 0 \end{bmatrix} \qquad z^{*} = \frac{f}{p_{z}^{c}}(ap_{z}^{c} + b)
$$

How do we pick **<sup>a</sup>** and **b**?

$$
z^* = \frac{f}{p_z^c} \Big( ap_z^c + b \Big)
$$

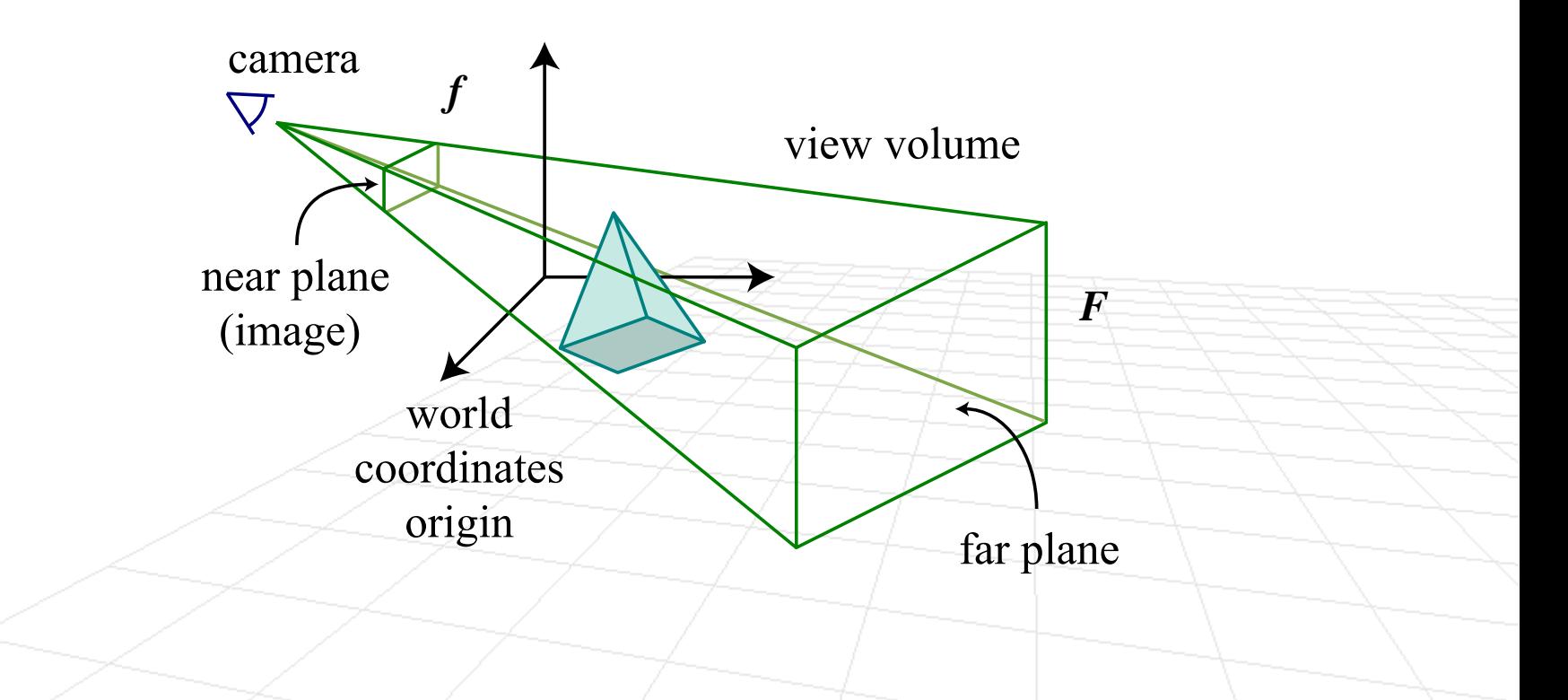

How do we pick **<sup>a</sup>** and **b**?

$$
\mathbf{z}^* = \frac{\mathbf{f}}{\mathbf{p}_\mathbf{z}^c} \left( \mathbf{a} \mathbf{p}_\mathbf{z}^c + \mathbf{b} \right) \qquad \qquad \mathbf{z}^* = \begin{cases} -1 & \text{when} \quad \mathbf{p}_\mathbf{z}^c = \mathbf{f} \\ 1 & \text{when} \quad \mathbf{p}_\mathbf{z}^c = \mathbf{F} \end{cases}
$$

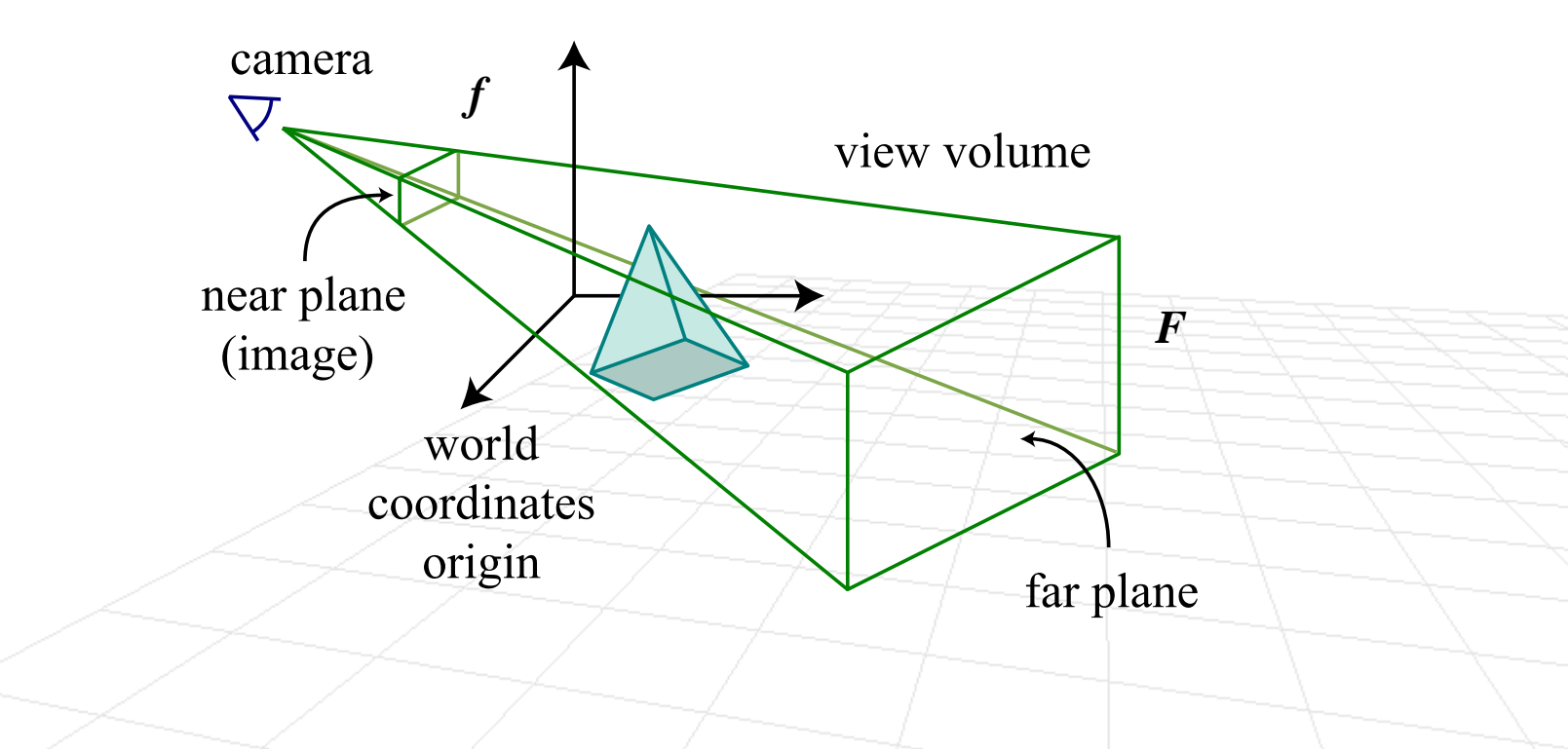

How do we pick **<sup>a</sup>** and **b**?

$$
z^* = \frac{f}{p_z^c} (ap_z^c + b)
$$
  

$$
1 = af + b \frac{f}{F}
$$

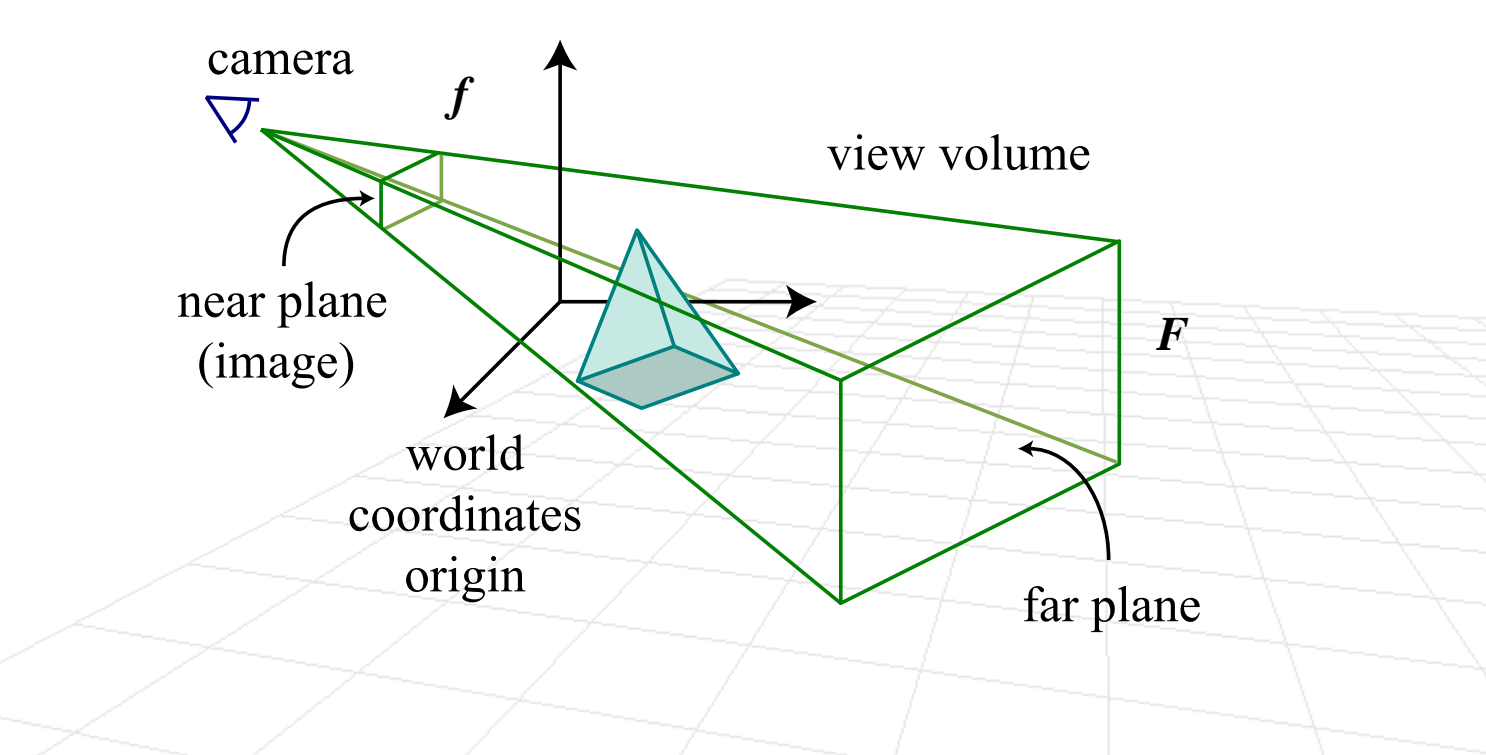

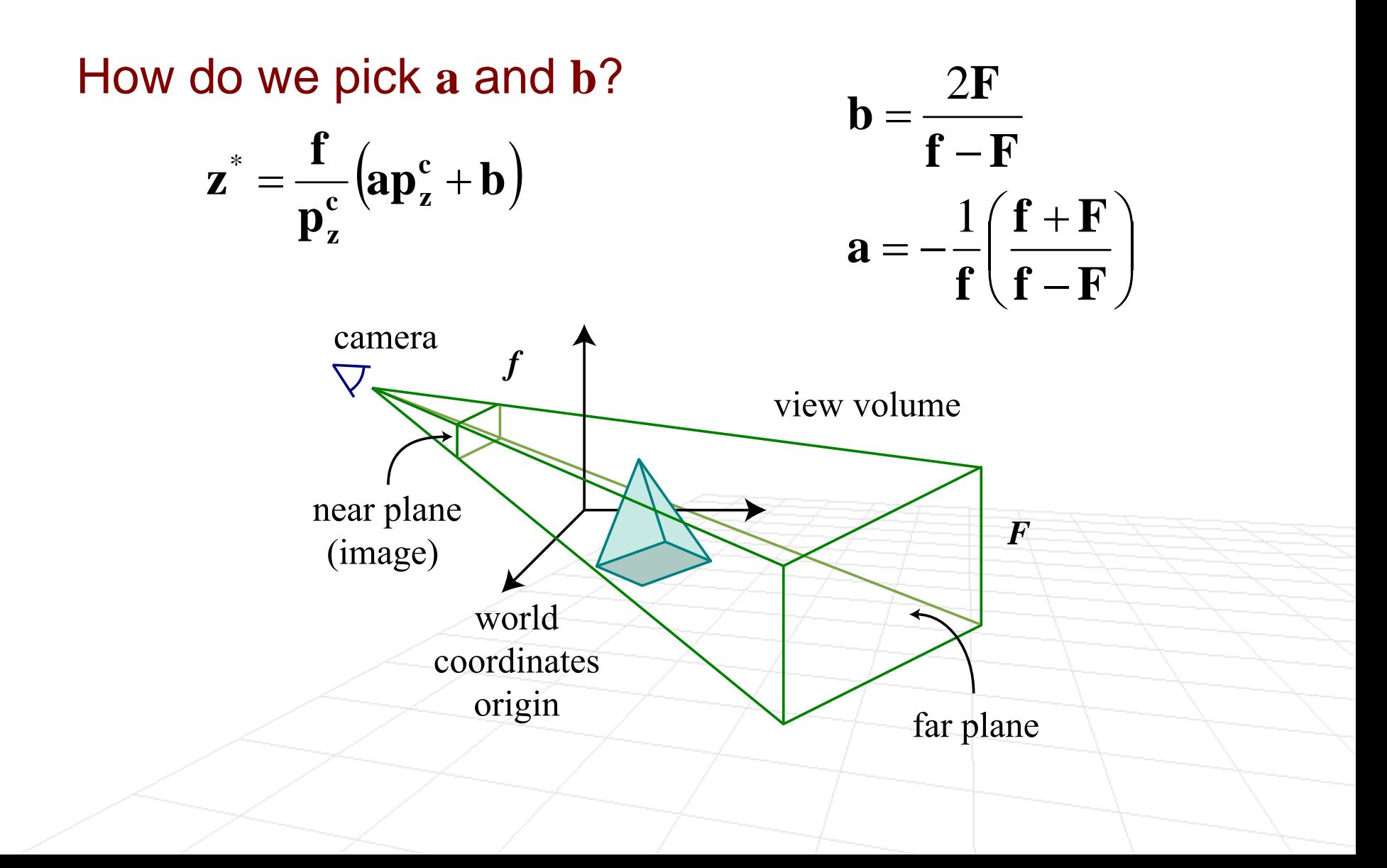

Standard homogeneous perspective with pseudodepth

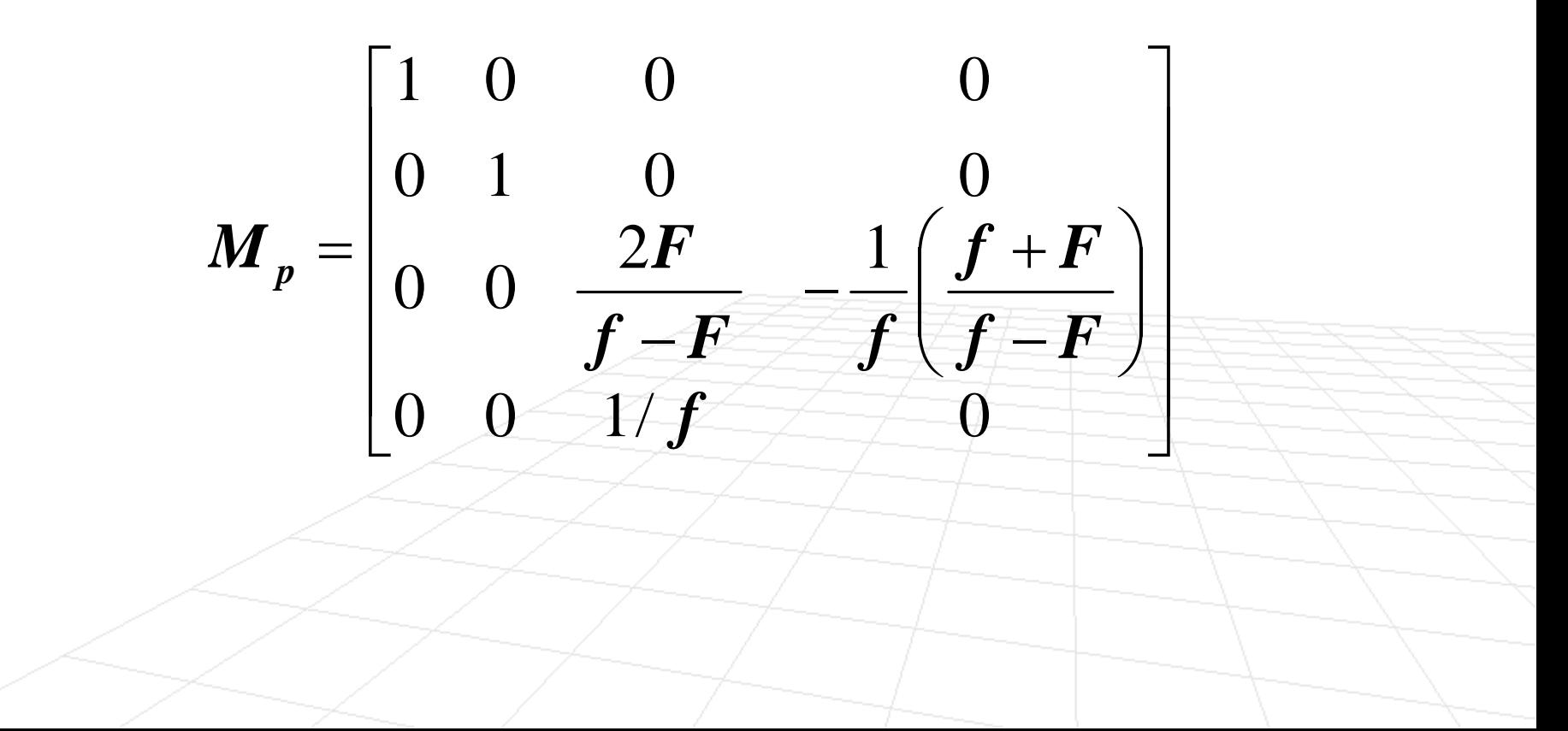

#### Near and Far Planes

- **Anything closer than near plane** is considered to be behind the camera and does not need to be rendered
- Anything further away from the camera than **far plane** is too far to be visible, so it is not rendered
- **Practical issue:** far plane too far away will lead to imprecision in the computed pseudodeph and hence rendering

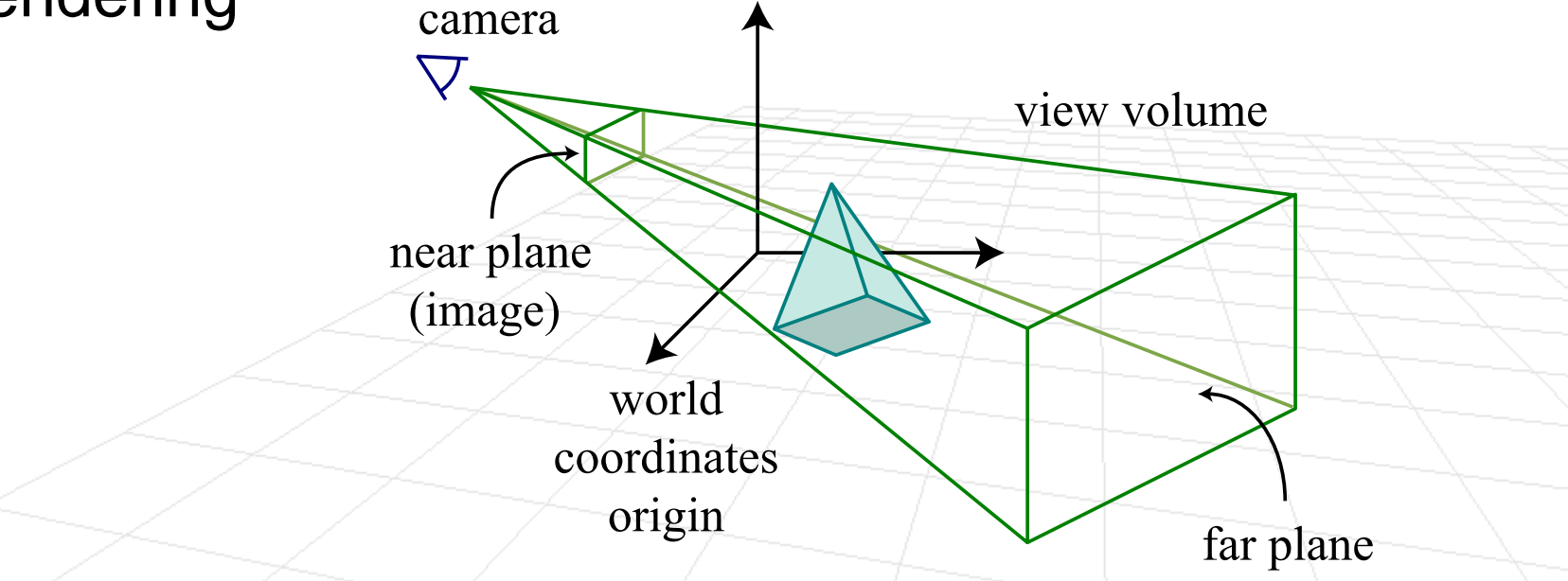

#### **Lets review steps in the rendering hierarchy**

 $\Box$  Triangle is given in the object-based coordinate frame as three vertices

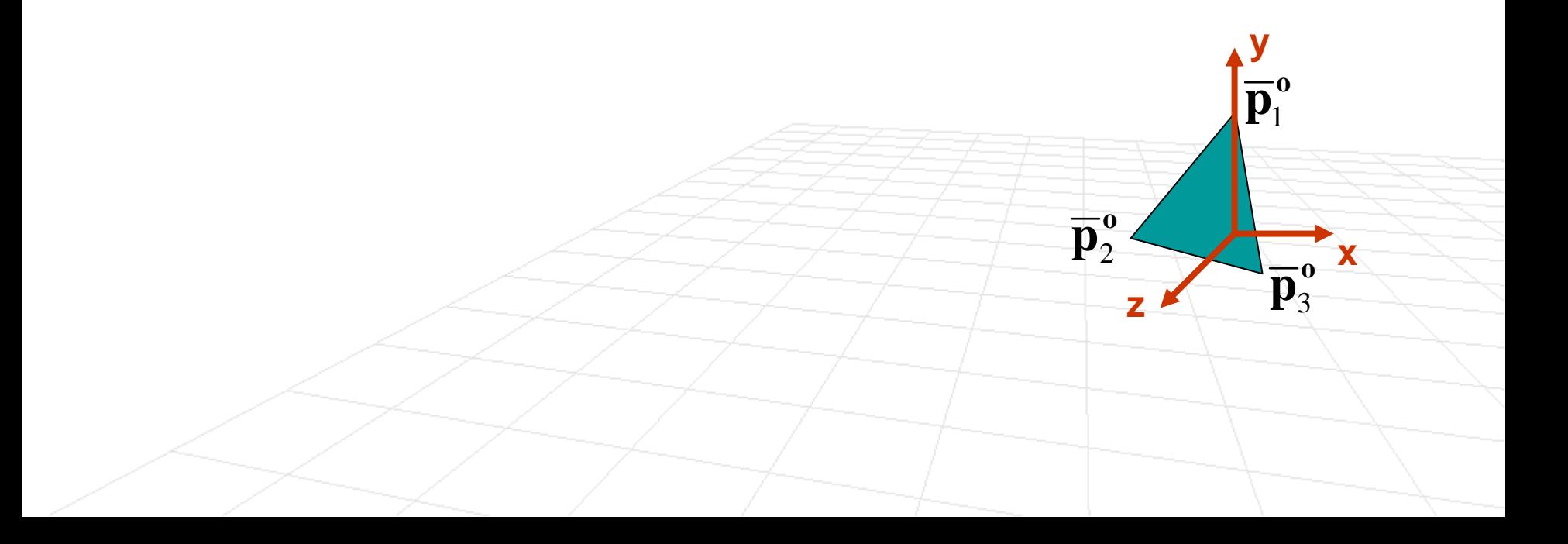

- **Lets review steps in the rendering hierarchy** 
	- □ Triangle is given in the object-based coordinate frame as three vertices
	- $\Box$  Transform to world coordinated  $\overline{\mathbf{p}}^{\text{w}}_{\text{i}}$  =  $\mathbf{M}_{\text{ow}}\overline{\mathbf{p}}^{\text{o}}_{\text{i}}$ **ow i**  $\overline{\mathbf{p}}^\text{w}_\text{i} = \mathbf{M}_\text{ow}\overline{\mathbf{p}}$

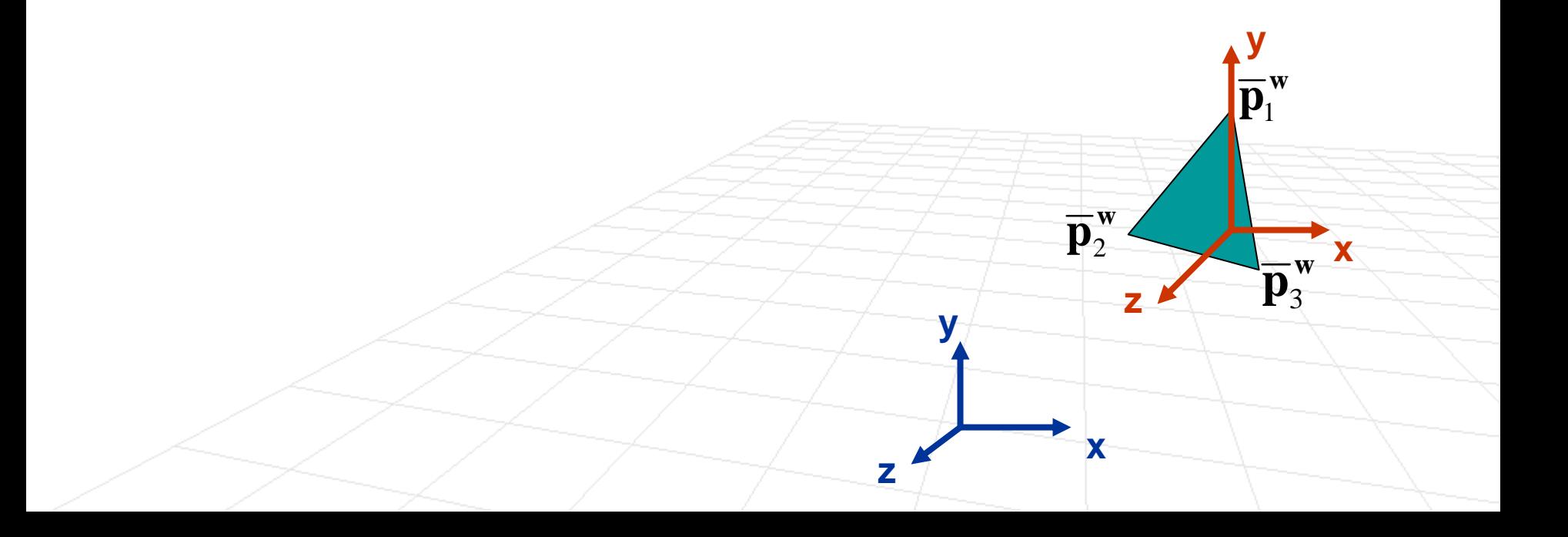

- **Lets review steps in the rendering hierarchy** 
	- □ Triangle is given in the object-based coordinate frame as three vertices
	- $\Box$  Transform to world coordinated  $\overline{\mathbf{p}}^{\text{w}}_{\text{i}}$  =  $\mathbf{M}_{\text{ow}}\overline{\mathbf{p}}^{\text{o}}_{\text{i}}$ **ow i**  $\overline{\mathbf{p}}^\text{w}_\text{i} = \mathbf{M}_\text{ow}\overline{\mathbf{p}}$
	- $\Box$  Transform from world to camera coordinates  $\overline{\mathbf{p}}^{\textrm{c}}_{\textrm{i}} = \mathbf{M}_{\textrm{wc}}\overline{\mathbf{p}}^{\textrm{w}}_{\textrm{i}}$  $\overline{\mathbf{p}}_{\mathbf{i}}^{\mathbf{c}} = \mathbf{M}_{\text{wc}} \overline{\mathbf{p}}$

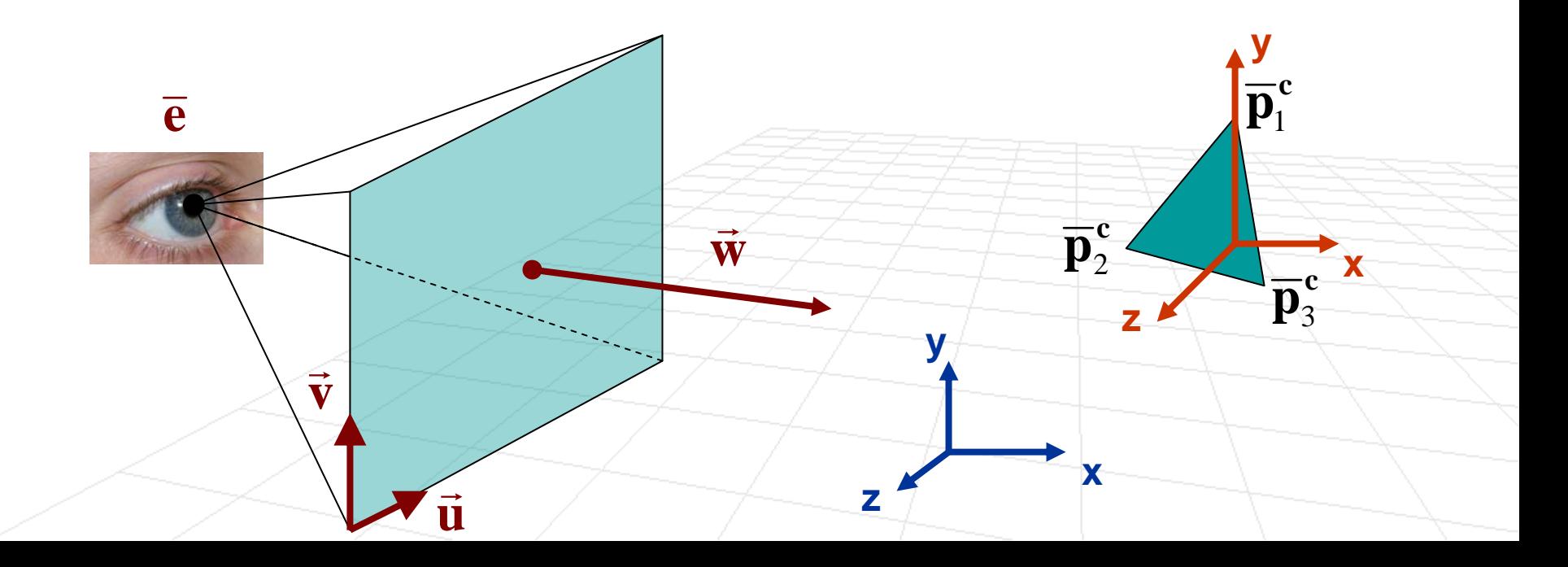

- **Lets review steps in the rendering hierarchy** 
	- □ Triangle is given in the object-based coordinate frame as three vertices
	- $\Box$  Transform to world coordinated  $\overline{\mathbf{p}}^{\text{w}}_{\text{i}}$  =  $\mathbf{M}_{\text{ow}}\overline{\mathbf{p}}^{\text{o}}_{\text{i}}$ **ow i**  $\overline{\mathbf{p}}^\text{w}_\text{i} = \mathbf{M}_\text{ow}\overline{\mathbf{p}}$
	- $\Box$  Transform from world to camera coordinates  $\overline{\mathbf{p}}^{\textrm{c}}_{\textrm{i}} = \mathbf{M}_{\textrm{wc}}\overline{\mathbf{p}}^{\textrm{w}}_{\textrm{i}}$  $\overline{\mathbf{p}}_{\mathbf{i}}^{\mathbf{c}} = \mathbf{M}_{\text{wc}} \overline{\mathbf{p}}$
	- $\Box$  Apply homogeneous perspective  $\overline{\mathbf{p}}_{\text{i}}^* = \mathbf{M}_{\text{p}} \overline{\mathbf{p}}_{\text{i}}^{\text{c}}$ 
		- p. Divide by last component

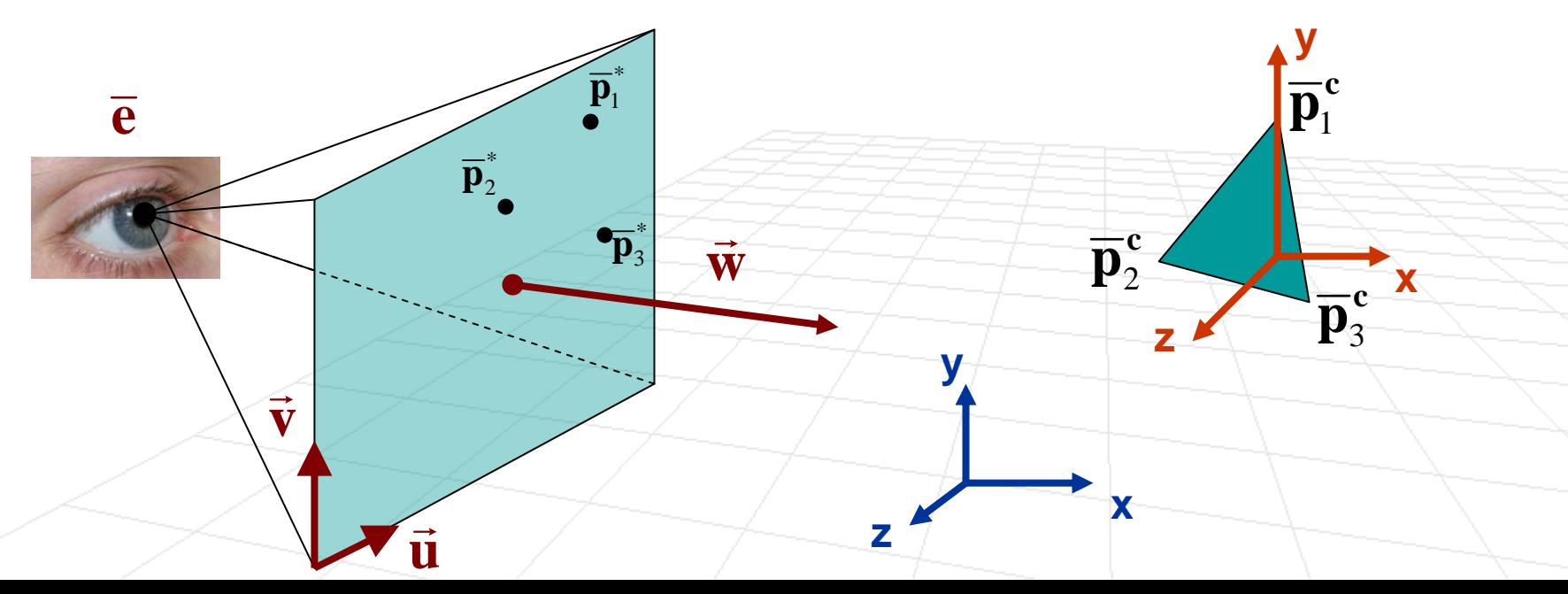

- **Lets review steps in the rendering hierarchy** 
	- □ Triangle is given in the object-based coordinate frame as three vertices
	- $\Box$  Transform to world coordinated  $\overline{\mathbf{p}}^{\text{w}}_{\text{i}}$  =  $\mathbf{M}_{\text{ow}}\overline{\mathbf{p}}^{\text{o}}_{\text{i}}$ **ow i**  $\overline{\mathbf{p}}^\text{w}_\text{i} = \mathbf{M}_\text{ow}\overline{\mathbf{p}}$
	- $\Box$  Transform from world to camera coordinates  $\overline{\mathbf{p}}^{\textrm{c}}_{\textrm{i}} = \mathbf{M}_{\textrm{wc}}\overline{\mathbf{p}}^{\textrm{w}}_{\textrm{i}}$  $\overline{\mathbf{p}}_{\mathbf{i}}^{\mathbf{c}} = \mathbf{M}_{\text{wc}} \overline{\mathbf{p}}$
	- $\Box$  Apply homogeneous perspective  $\overline{\mathbf{p}}_{\text{i}}^* = \mathbf{M}_{\text{p}} \overline{\mathbf{p}}_{\text{i}}^{\text{c}}$ 
		- p. Divide by last component

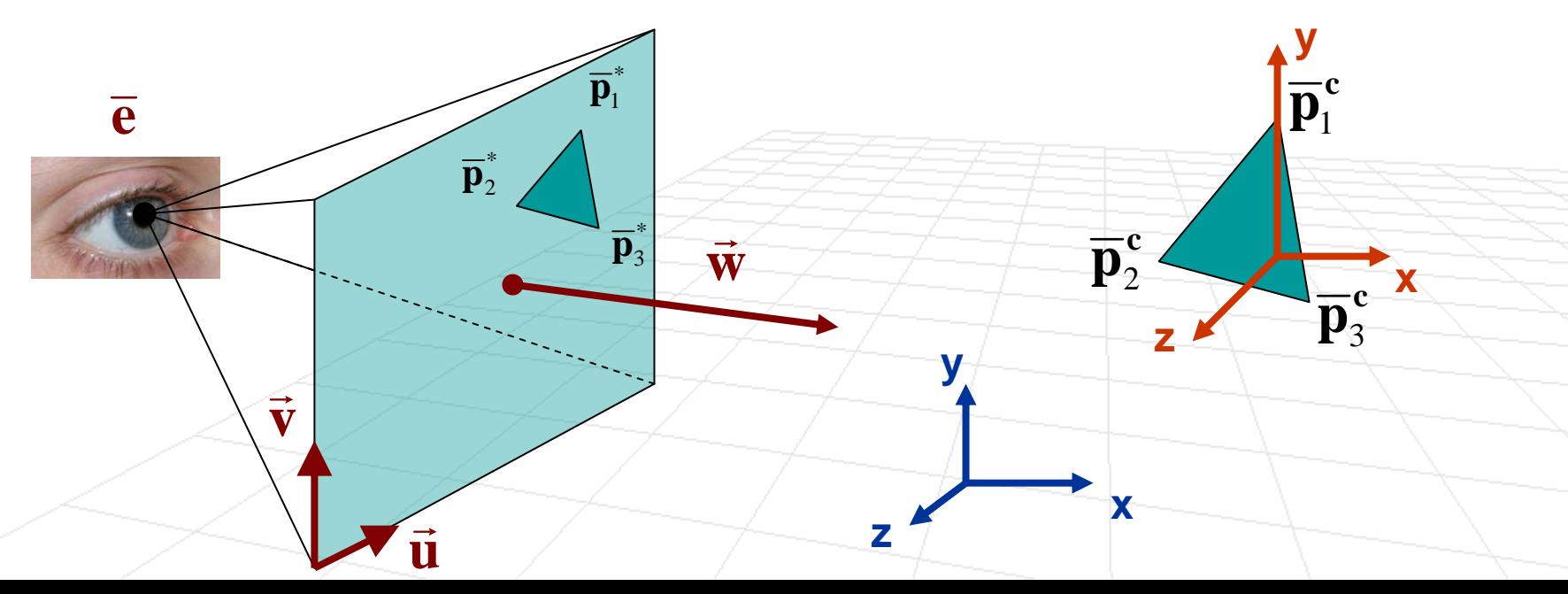